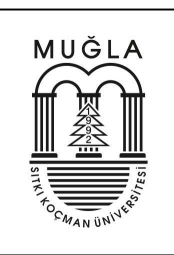

# Brush Up Your Office Excel

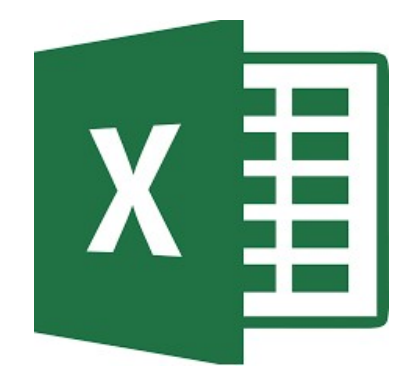

Dr. Kemal UÇAK

Electrical and Electronics Engineering

Muğla Sıtkı Koçman University

Date: 11.10.2021

Version 11.10.2021

EEM 1003 Computer Programming I

Muğla

-2021-

# Abstract

 In this lecture, it has been aimed to present practical information related to the Office Excel for undergraduate students. For this purpose, fundamental subjects are explained in detail with pictures.

# **Table of Contents**

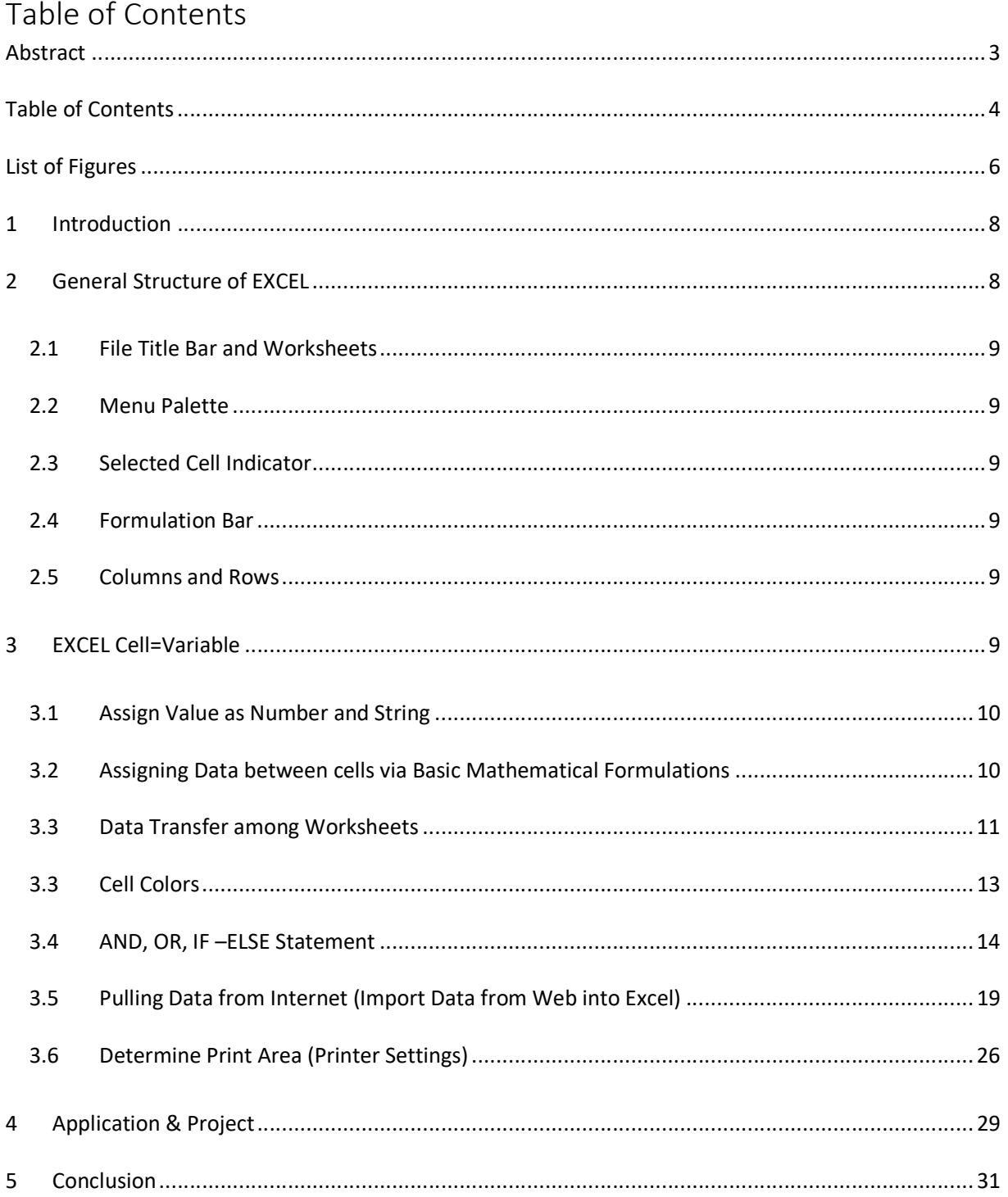

# List of Figures

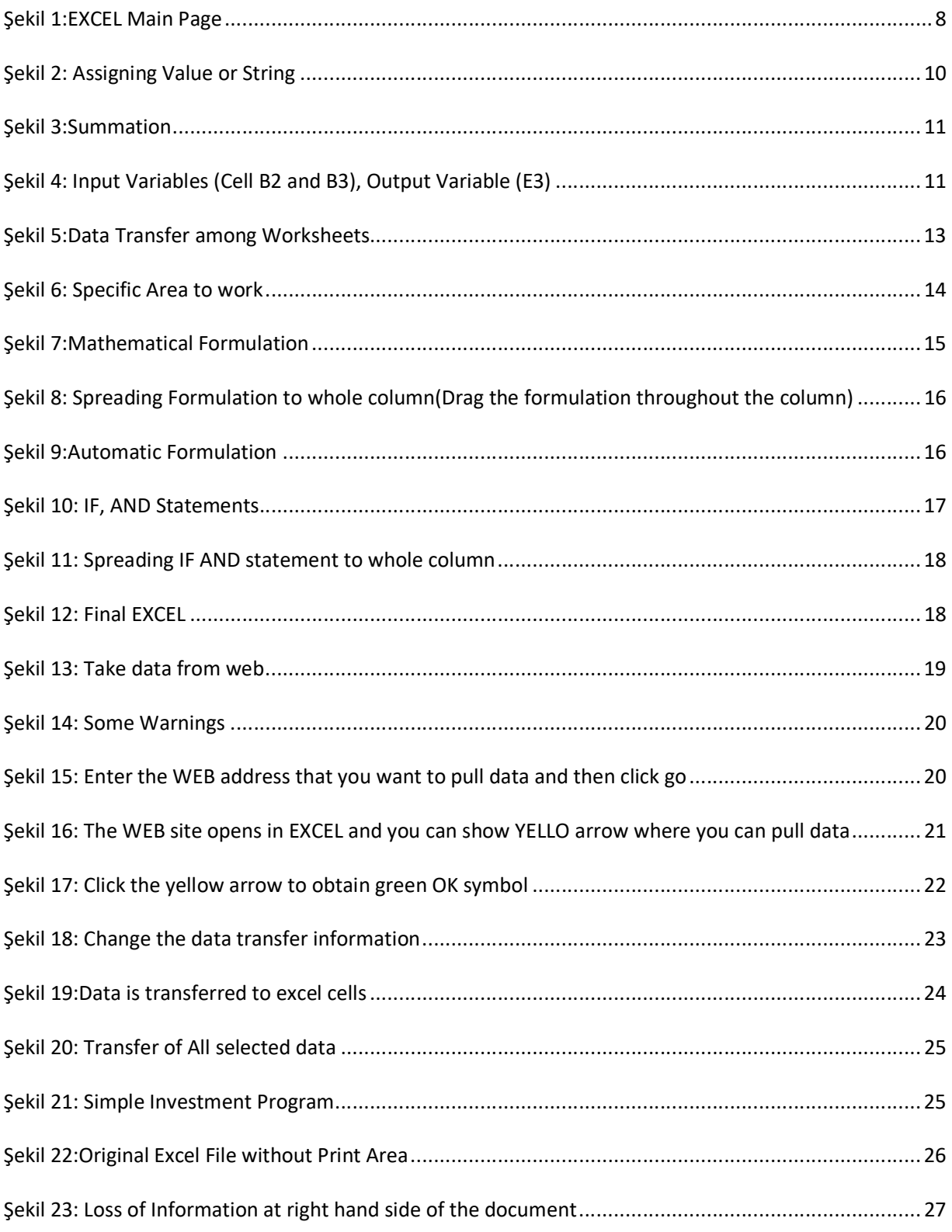

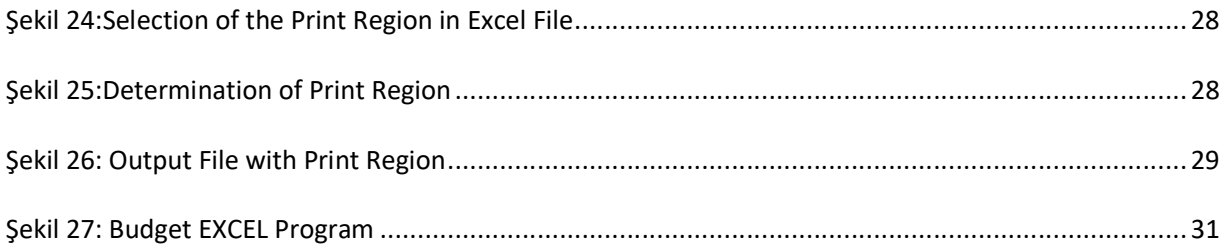

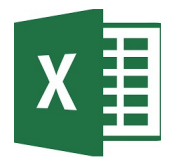

# 1 Introduction

 In this report, it has been aimed to introduce crucial information related to EXCEL for Electrical and Electronics Engineering undergraduate students. For this purpose, the subjects are eased via explicit Figures to present details.

# 2 General Structure of EXCEL

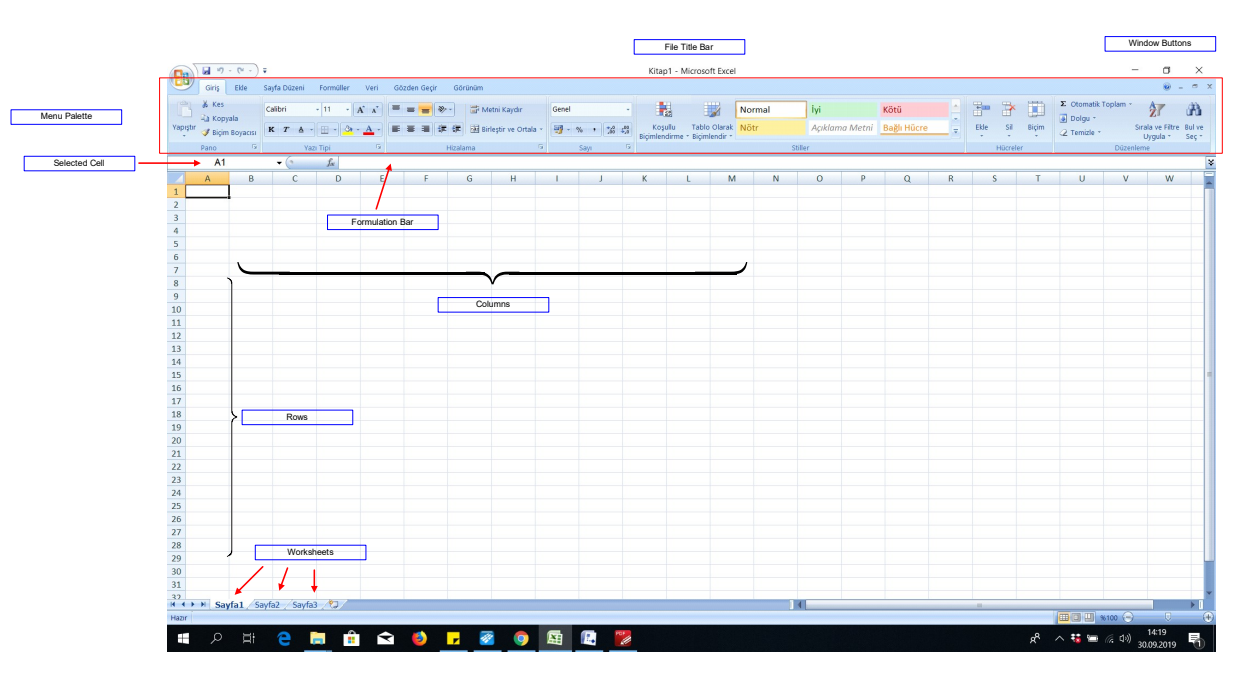

The main page of the Excel is illustrated as follows:

Şekil 1:EXCEL Main Page

It contains the followings:

- File Title Bar
- Worksheets
- Menu Palette
- Selected Cell Indicator
- Formulation Bar
- Columns and Rows

## 2.1 File Title Bar and Worksheets

 A file can be composed of various worksheets. It is possible to change the name of the worksheets. Worksheets can be linked together as formulations. In other words, it is possible to assign the value of any variable in one worksheet to another.

## 2.2 Menu Palette

Menu Palette includes various submenus such as Page Layout, Formulations, Add, Data etc.

## 2.3 Selected Cell Indicator

The selected cell is illustrated in selected cell indicator.

## 2.4 Formulation Bar

In order to define a formulation for any cell, it is required to utilize Formulation Bar.

## 2.5 Columns and Rows

The excel worksheet is composed of columns and rows such as matrix. Each cell can be considered as a separate variable.

## 3 EXCEL Cell=Variable

 The cell structure in Excel can be considered as variable. Therefore, it is possible to assign a value or mathematical formulation to any cell.

# 3.1 Assign Value as Number and String

It is possible assign not only numbers but also strings to Excel cells.

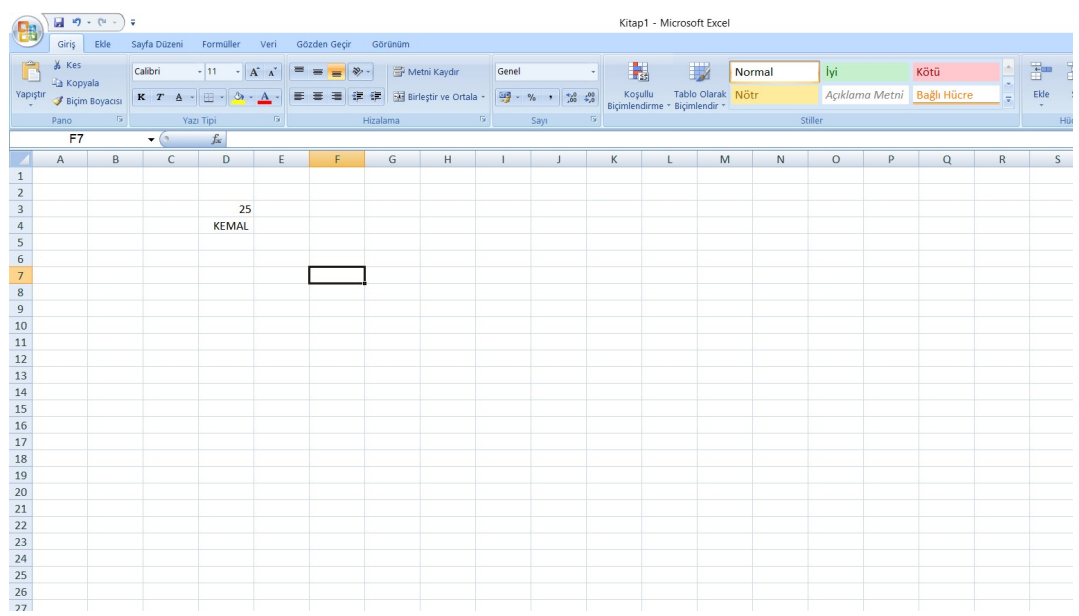

Şekil 2: Assigning Value or String

# 3.2 Assigning Data between cells via Basic Mathematical Formulations

The values assigned to Cell B2 and B3 are utilized to assign a new value to Cell E3.

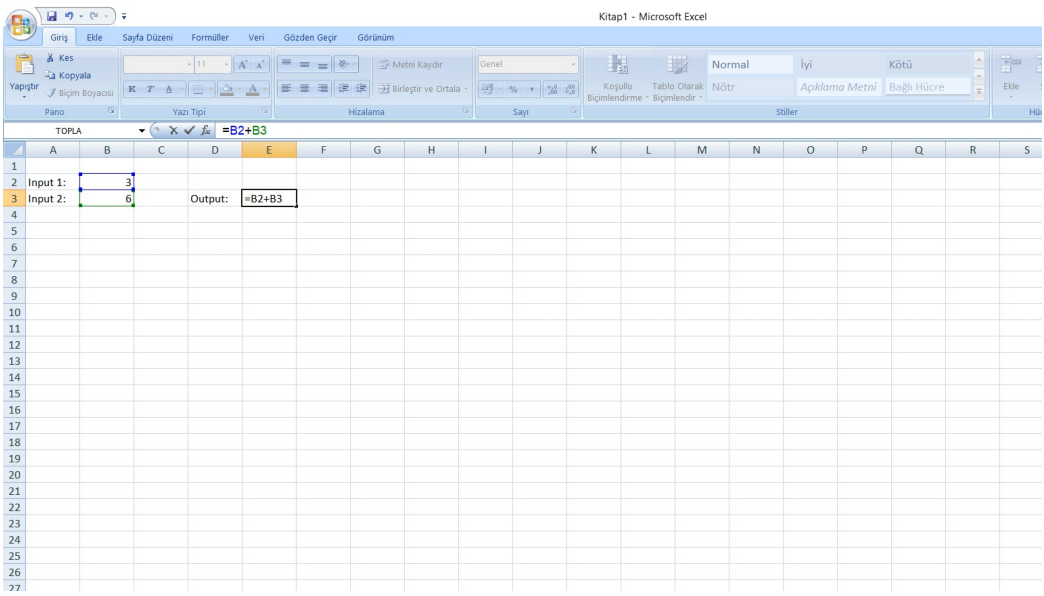

#### Şekil 3:Summation

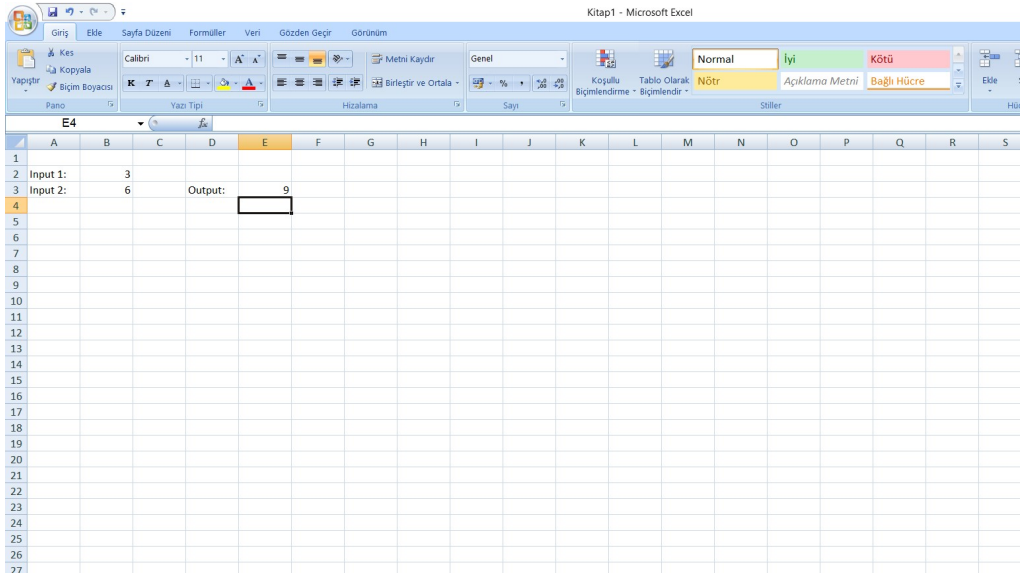

#### Şekil 4: Input Variables (Cell B2 and B3), Output Variable (E3)

## 3.3 Data Transfer among Worksheets

The data at Worksheet "KEMAL" Cell "F3" is assigned to the "MAIN PAGE" Worksheet Cell "B10". In order to transfer any data among Worksheet, firstly, it is required to define the name of the worksheet and cell where data is transferred. For this purpose, the following command is deployed.

#### =WORKSHEETNAME!CELLNAME

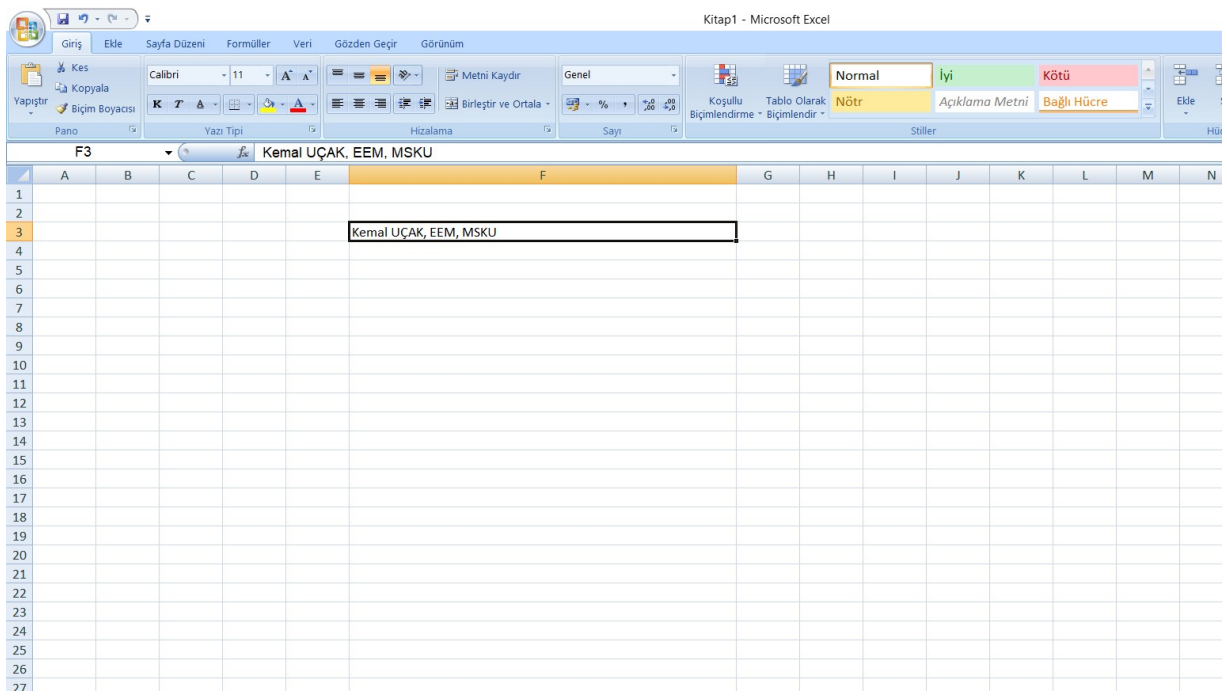

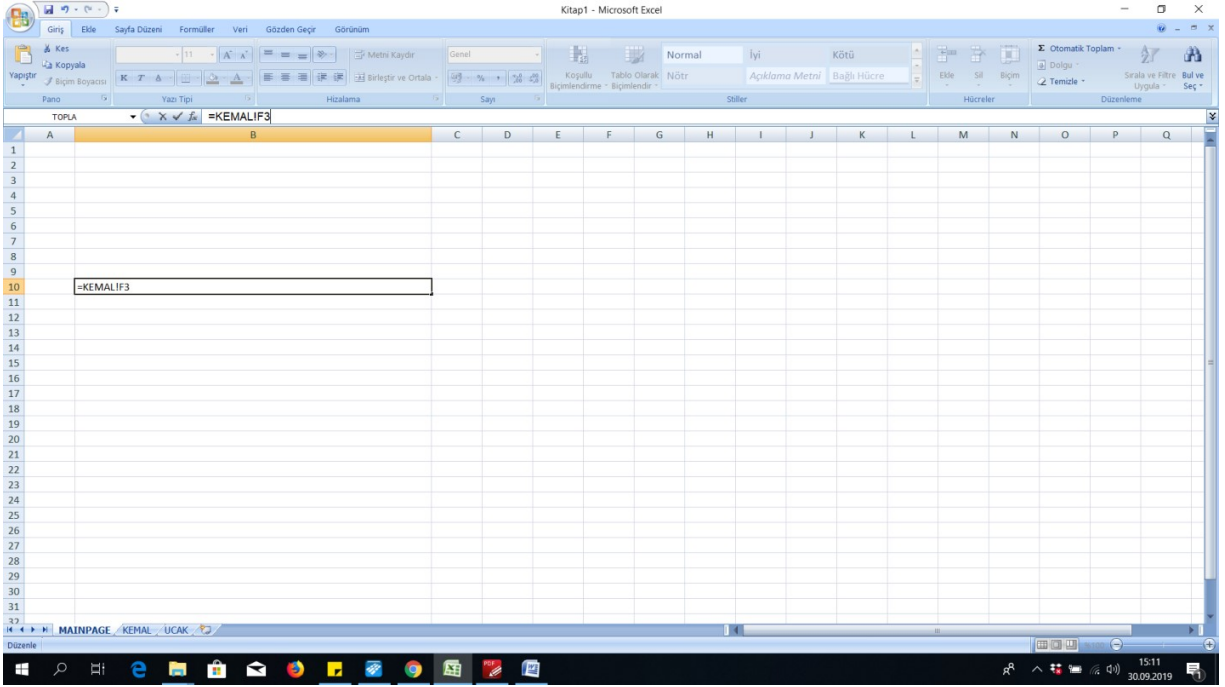

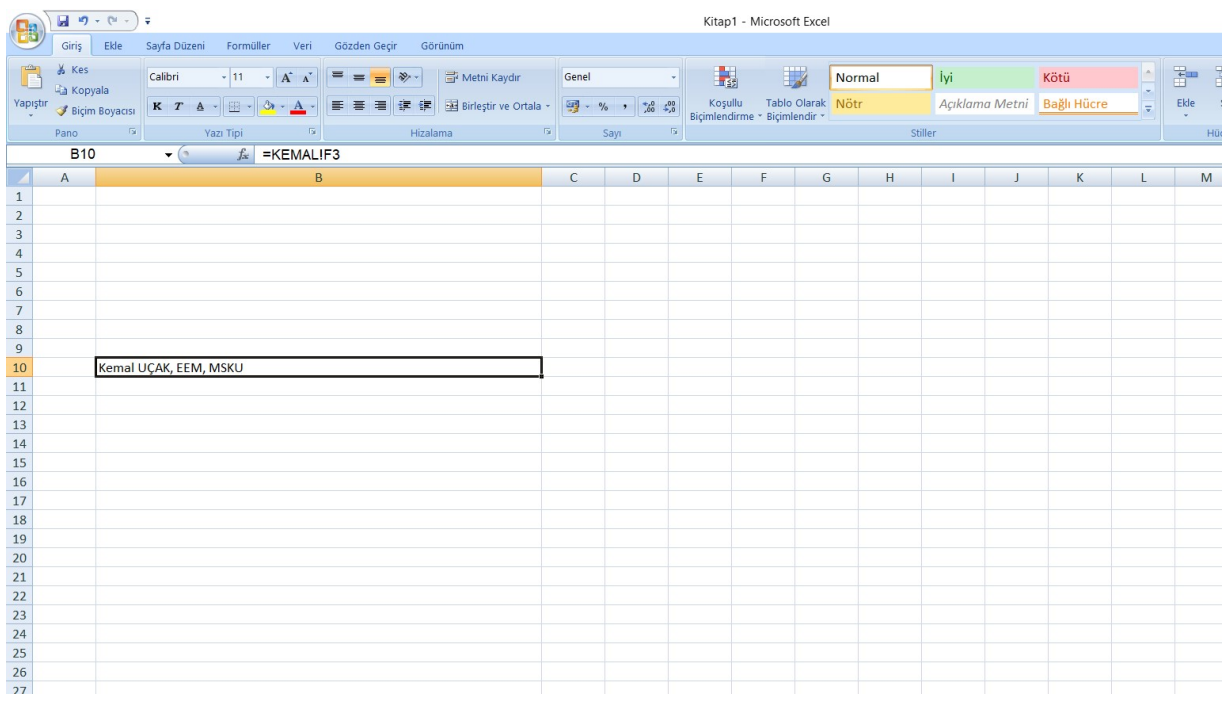

#### Şekil 5:Data Transfer among Worksheets

# 3.3 Cell Colors

The background of the cell colors can be changed as desired. It is possible to define specific area to work

or constitute a table.

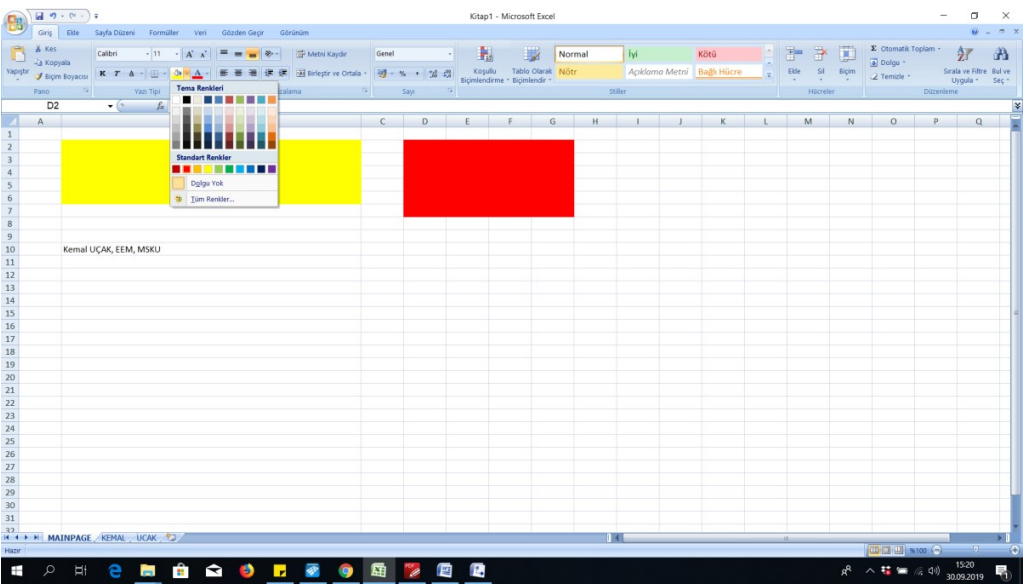

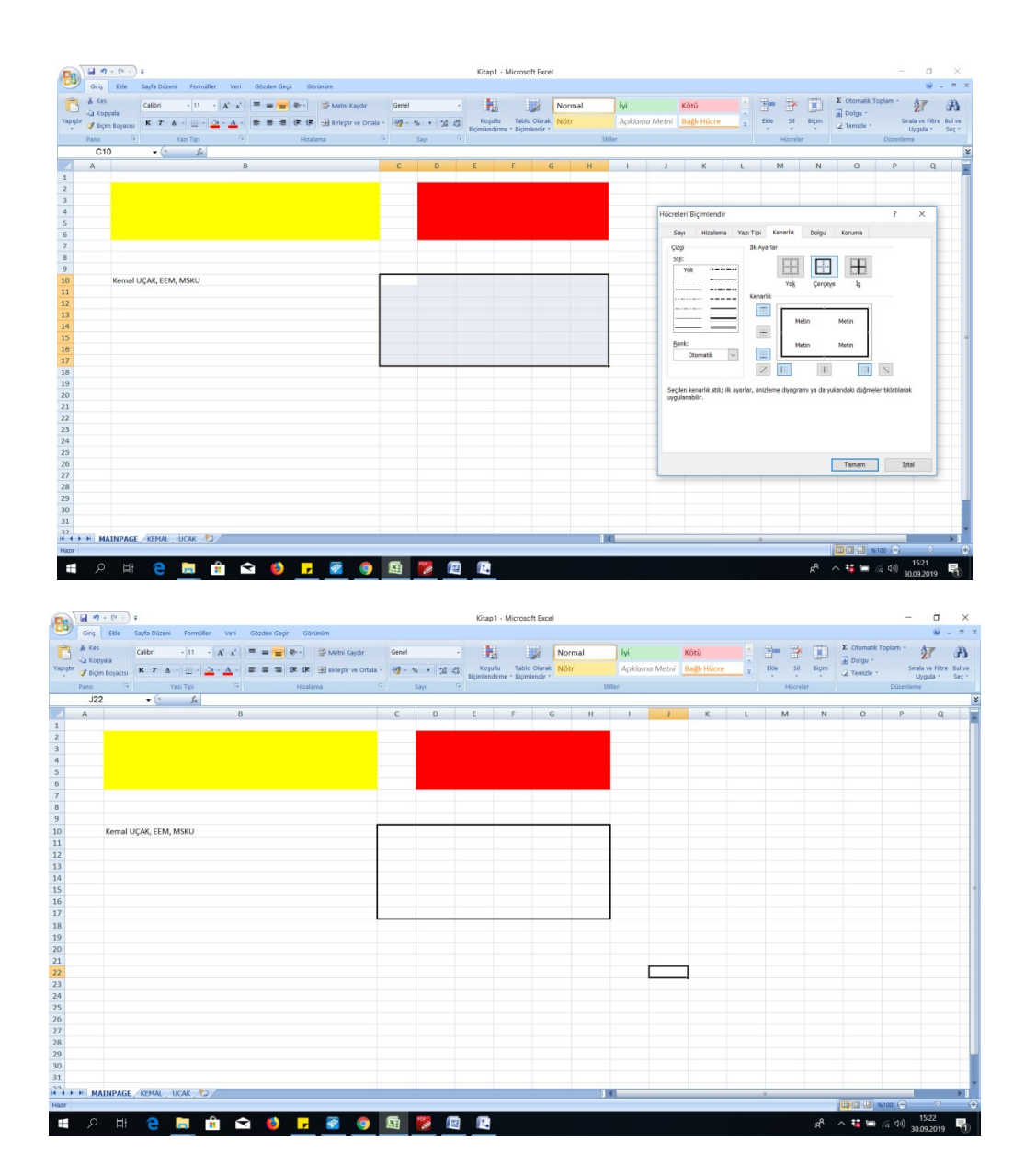

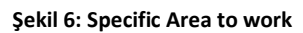

# 3.4 AND, OR, IF –ELSE Statement

"AND" and "OR" logical statements can compare two situation. Therefore, in order to compare thing

more than two, it is required to utilize more "AND" "OR" logical expressions.

Example:

=AND(C2>10, E3<5)

If the value in C2 is bigger than 10 AND the value in E3 is smaller than 5, than result is 1.

=OR(C2>10, E3<5)

If the value in C2 is bigger than 10 OR the value in E3 is smaller than 5, than result is 1.

In IF-ELSE statement, it is possible to use single logical statement. However, this statement can be

expanded using "AND", "OR" and "IF" trees.

IF(LOGICAL TESTING; LOGICAL TESTING TRUE; LOGICAL TESTING FALSE)

Example:

=IF(AND(C2<10;A2="KEMAL");"KEMAL UÇAK";"LAMEK KAÇU")

Example:

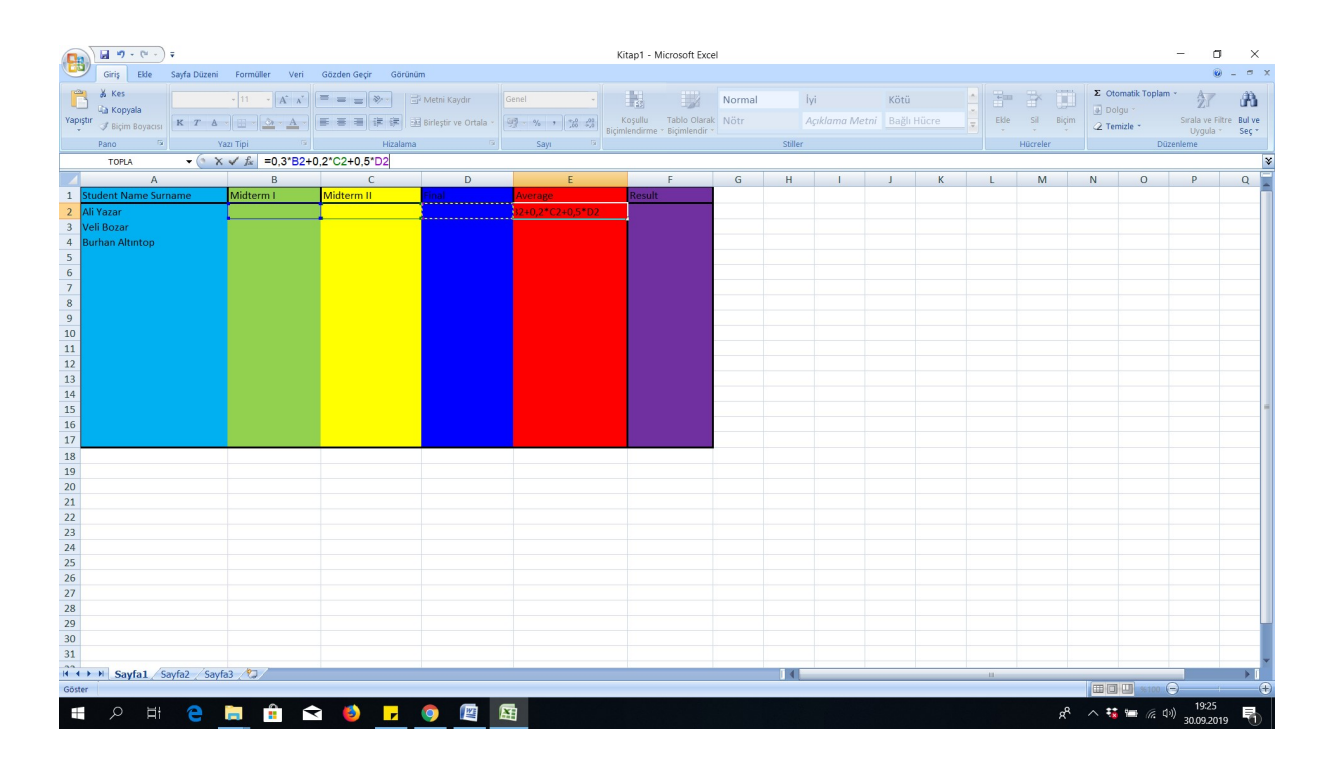

Şekil 7:Mathematical Formulation

|                                                                | $\mathbf{H} \cdot \mathbf{a} \cdot \mathbf{b}$<br>σ<br>Kitap1 - Microsoft Excel<br>B<br>$\omega - \sigma x$<br>Giriş Ekle Sayfa Düzeni Formüller Veri Gözden Geçir Görünüm                                                                                                    |  |  |                                                                                            |                |                                                                                                    |                                                                                                    |        |   |        |         |                            |              |              |                              | $\mathsf{X}$ |       |                                                             |                         |   |
|----------------------------------------------------------------|----------------------------------------------------------------------------------------------------|--|--|--------------------------------------------------------------------------------------------|----------------|----------------------------------------------------------------------------------------------------|----------------------------------------------------------------------------------------------------|--------|---|--------|---------|----------------------------|--------------|--------------|------------------------------|--------------|-------|-------------------------------------------------------------|-------------------------|---|
|                                                                |                                                                                                    |  |  |                                                                                            |                |                                                                                                    |                                                                                                    |        |   |        |         |                            |              |              |                              |              |       |                                                             |                         |   |
|                                                                | A Kes<br>Ca Kopyala                                                                                                    |  |  |                                                                                            |                | Calibri - 11 - $\mathbf{A}^*$ $\mathbf{A}^*$ $\mathbf{B} = \mathbf{B}$ $\mathbf{B}$ $\mathbf{B}$ $\mathbf{A}$ $\mathbf{C}$ $\mathbf{A}$ $\mathbf{A}$ $\mathbf{C}$ $\mathbf{A}$ $\mathbf{A}$ $\mathbf{C}$ $\mathbf{A}$ $\mathbf{A}$ $\mathbf{A}$ $\mathbf{A}$ $\mathbf{C}$ $\mathbf{A}$ $\mathbf{A}$ $\mathbf{A}$ $\mathbf{A$ | Genel $\overline{\phantom{a}}$ $\overline{\phantom{a}}$                                                                                                    |        | 專 | Normal |         |                            |              |              | $\frac{m}{m}$                | 者            | 匱     | $\Sigma$ Otomatik Toplam $\sim$                             | 纾                       | 曲 |
|                                                                | <b>Ca</b> Kopyala                                                                                                    |  |  |                                                                                            |                |                                                                                                    | Yapıştır $\mathcal{J}$ Biçim Boyacısı $\boxed{\mathbf{K}$ $T$ $\mathbf{A}$ $\boxed{\boxplus \exists}$ $\boxed{\mathbf{B}}$ $\mathbf{B}$ $\boxed{\mathbf{E}}$ $\mathbf{B}$ $\boxed{\mathbf{E}}$ $\mathbf{E}$ $\boxed{\mathbf{E}}$ $\mathbf{E}$ $\boxed{\mathbf{E}}$ $\mathbf{E}$ $\boxed{\mathbf{E}}$ $\mathbf{E}$ $\boxed{\mathbf{E}}$ $\mathbf{E}$ $\boxed{\mathbf{E}}$ $\$ |        |   |        |         | Açıklama Metni Bağlı Hücre |              |              | H<br>$\mathop{\text{Eke}}_v$ |              | Biçim | Dolgu *<br>$\overline{2}$ Temizle -                         | Sırala ve Filtre Bul ve |   |
|                                                                |                                                                                                    |  |  |                                                                                            |                | Hizalama                                                                                                    | <b>Says Says Says Says</b>                                                                                                    |        |   |        | Stiller |                            |              |              |                              |              |       | Uygula * Seç *<br>Düzenleme                                 |                         |   |
|                                                                | E2                                                                                                    |  |  | $\sqrt{h}$ =0,3*B2+0,2*C2+0,5*D2                                                           |                |                                                                                                    |                                                                                                    |        |   |        |         |                            |              |              |                              | Hücreler     |       |                                                             |                         | ¥ |
|                                                                |                                                                                                    |  |  | A B                                                                                        | $\overline{c}$ | $\mathsf{D}$                                                                                                    | E                                                                                                    |        | F | G      | H       |                            | $\mathbf{J}$ | $\mathsf{K}$ |                              | M            |       | $\mathbb N$<br>$\circ$                                      | P                       | Q |
|                                                                | 1 Student Name Surname                                                                                                    |  |  | Midterm I                                                                                  | Midterm II     | <b>Final</b>                                                                                                    | Average                                                                                                    | Result |   |        |         |                            |              |              |                              |              |       |                                                             |                         |   |
|                                                                | 2 Ali Yazar                                                                                                    |  |  |                                                                                            |                |                                                                                                    |                                                                                                    |        |   |        |         |                            |              |              |                              |              |       |                                                             |                         |   |
|                                                                | $\begin{array}{r} \textbf{2} \quad \text{All } \text{Vazar} \\ \textbf{3} \quad \text{Veil } \textbf{Box} \\ \textbf{4} \quad \text{BurAtm} \quad \text{Allmtrop} \\ \textbf{5} \quad \textbf{6} \\ \textbf{7} \quad \textbf{8} \\ \textbf{9} \quad \textbf{10} \\ \textbf{11} \quad \textbf{12} \\ \textbf{13} \quad \textbf{14} \\ \textbf{15} \quad \textbf{17} \\ \textbf{18} \quad \textbf{19} \\ \textbf{10} \quad \textbf{12} \\ \textbf{13} \quad \textbf{14}$ |  |  |                                                                                            |                |                                                                                                    |                                                                                                    |        |   |        |         |                            |              |              |                              |              |       |                                                             |                         |   |
|                                                                |                                                                                                    |  |  |                                                                                            |                |                                                                                                    |                                                                                                    |        |   |        |         |                            |              |              |                              |              |       |                                                             |                         |   |
|                                                                |                                                                                                    |  |  |                                                                                            |                |                                                                                                    |                                                                                                    |        |   |        |         |                            |              |              |                              |              |       |                                                             |                         |   |
|                                                                |                                                                                                    |  |  |                                                                                            |                |                                                                                                    |                                                                                                    |        |   |        |         |                            |              |              |                              |              |       |                                                             |                         |   |
|                                                                |                                                                                                    |  |  |                                                                                            |                |                                                                                                    |                                                                                                    |        |   |        |         |                            |              |              |                              |              |       |                                                             |                         |   |
|                                                                |                                                                                                    |  |  |                                                                                            |                |                                                                                                    |                                                                                                    |        |   |        |         |                            |              |              |                              |              |       |                                                             |                         |   |
|                                                                |                                                                                                    |  |  |                                                                                            |                |                                                                                                    |                                                                                                    |        |   |        |         |                            |              |              |                              |              |       |                                                             |                         |   |
|                                                                |                                                                                                    |  |  |                                                                                            |                |                                                                                                    |                                                                                                    |        |   |        |         |                            |              |              |                              |              |       |                                                             |                         |   |
|                                                                |                                                                                                    |  |  |                                                                                            |                |                                                                                                    |                                                                                                    |        |   |        |         |                            |              |              |                              |              |       |                                                             |                         |   |
|                                                                |                                                                                                    |  |  |                                                                                            |                |                                                                                                    |                                                                                                    |        |   |        |         |                            |              |              |                              |              |       |                                                             |                         |   |
|                                                                |                                                                                                    |  |  |                                                                                            |                |                                                                                                    |                                                                                                    |        |   |        |         |                            |              |              |                              |              |       |                                                             |                         |   |
|                                                                |                                                                                                    |  |  |                                                                                            |                |                                                                                                    |                                                                                                    |        |   |        |         |                            |              |              |                              |              |       |                                                             |                         |   |
|                                                                |                                                                                                    |  |  |                                                                                            |                |                                                                                                    |                                                                                                    |        |   |        |         |                            |              |              |                              |              |       |                                                             |                         |   |
|                                                                |                                                                                                    |  |  |                                                                                            |                |                                                                                                    |                                                                                                    |        |   |        |         |                            |              |              |                              |              |       |                                                             |                         |   |
|                                                                |                                                                                                    |  |  |                                                                                            |                |                                                                                                    |                                                                                                    |        |   |        |         |                            |              |              |                              |              |       |                                                             |                         |   |
|                                                                |                                                                                                    |  |  |                                                                                            |                |                                                                                                    |                                                                                                    |        |   |        |         |                            |              |              |                              |              |       |                                                             |                         |   |
|                                                                |                                                                                                    |  |  |                                                                                            |                |                                                                                                    |                                                                                                    |        |   |        |         |                            |              |              |                              |              |       |                                                             |                         |   |
|                                                                |                                                                                                    |  |  |                                                                                            |                |                                                                                                    |                                                                                                    |        |   |        |         |                            |              |              |                              |              |       |                                                             |                         |   |
|                                                                |                                                                                                    |  |  |                                                                                            |                |                                                                                                    |                                                                                                    |        |   |        |         |                            |              |              |                              |              |       |                                                             |                         |   |
|                                                                |                                                                                                    |  |  |                                                                                            |                |                                                                                                    |                                                                                                    |        |   |        |         |                            |              |              |                              |              |       |                                                             |                         |   |
|                                                                |                                                                                                    |  |  |                                                                                            |                |                                                                                                    |                                                                                                    |        |   |        |         |                            |              |              |                              |              |       |                                                             |                         |   |
| 21<br>22<br>23<br>24<br>25<br>26<br>27<br>28<br>29<br>30<br>31 |                                                                                                    |  |  |                                                                                            |                |                                                                                                    |                                                                                                    |        |   |        |         |                            |              |              |                              |              |       |                                                             |                         |   |
|                                                                |                                                                                                    |  |  |                                                                                            |                |                                                                                                    |                                                                                                    |        |   |        |         |                            |              |              |                              |              |       |                                                             |                         |   |
|                                                                |                                                                                                    |  |  |                                                                                            |                |                                                                                                    |                                                                                                    |        |   |        |         |                            |              |              |                              |              |       |                                                             |                         |   |
|                                                                |                                                                                                    |  |  |                                                                                            |                |                                                                                                    |                                                                                                    |        |   |        |         |                            |              |              |                              |              |       |                                                             |                         |   |
|                                                                |                                                                                                    |  |  |                                                                                            |                |                                                                                                    |                                                                                                    |        |   |        |         |                            |              |              |                              |              |       |                                                             |                         |   |
|                                                                |                                                                                                    |  |  |                                                                                            |                |                                                                                                    |                                                                                                    |        |   |        |         |                            |              |              |                              |              |       |                                                             |                         |   |
|                                                                | H + > + Sayfa1 Sayfa2 Sayfa3<br>$\blacksquare$                                                                                                    |  |  |                                                                                            |                |                                                                                                    |                                                                                                    |        |   |        |         |                            |              |              |                              |              |       |                                                             |                         |   |
|                                                                |                                                                                                    |  |  | Dizileri genişletmek ya da doldurmak için seçimin dışına; temizlemek için içine sürükleyin |                |                                                                                                    |                                                                                                    |        |   |        |         |                            |              |              |                              |              |       | □□□ *100 → □ □                                              |                         |   |
|                                                                |                                                                                                    |  |  |                                                                                            |                |                                                                                                    |                                                                                                    |        |   |        |         |                            |              |              |                              |              |       |                                                             |                         |   |
|                                                                |                                                                                                    |  |  |                                                                                            |                |                                                                                                    |                                                                                                    |        |   |        |         |                            |              |              |                              |              |       | $R^2 \sim \frac{13}{2}$ = $(40)$ $\frac{19.25}{30.09.2019}$ |                         |   |

Şekil 8: Spreading Formulation to whole column(Drag the formulation throughout the column)

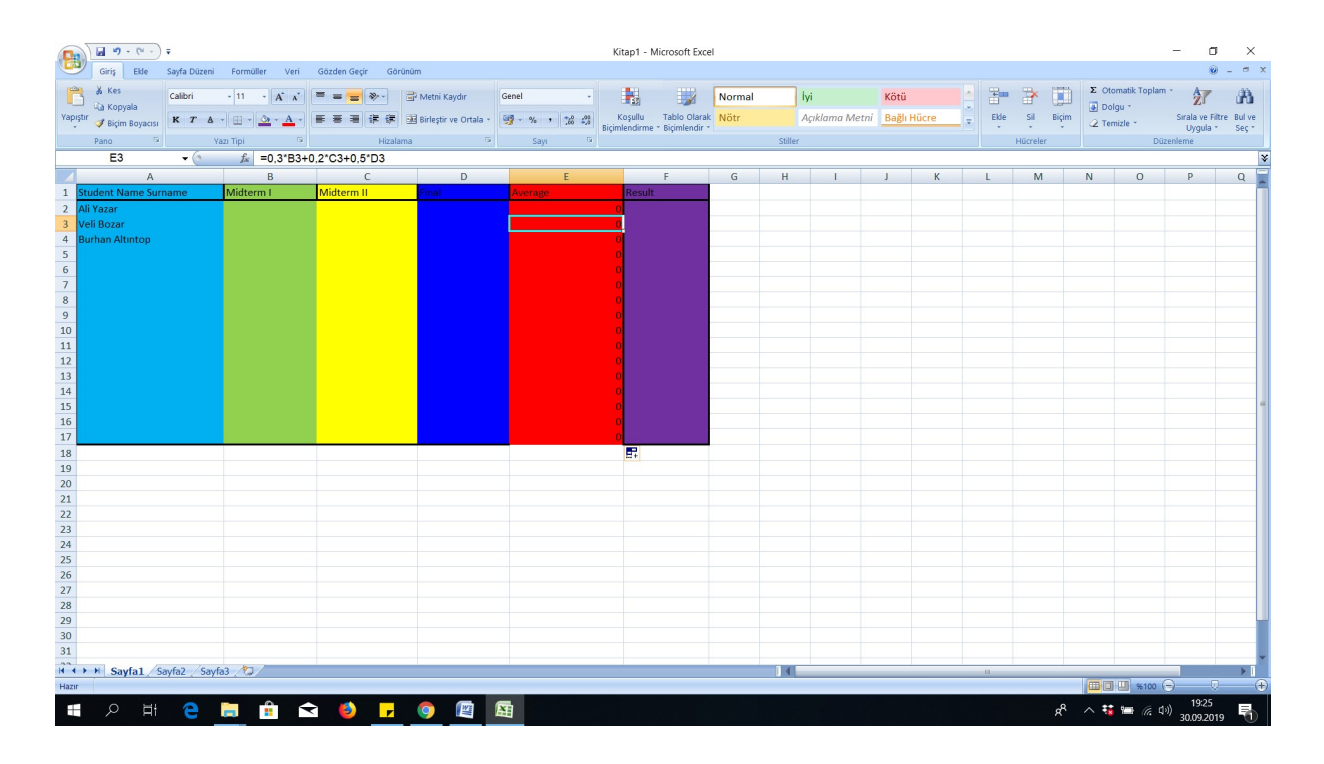

Şekil 9:Automatic Formulation

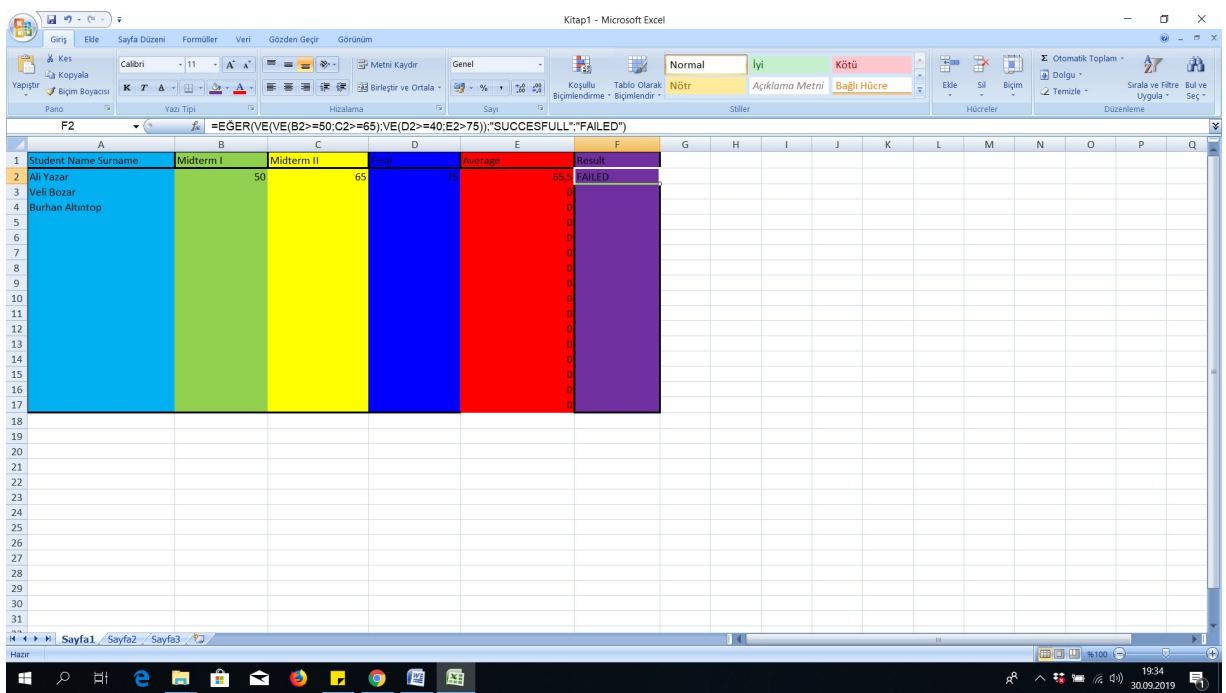

Şekil 10: IF, AND Statements

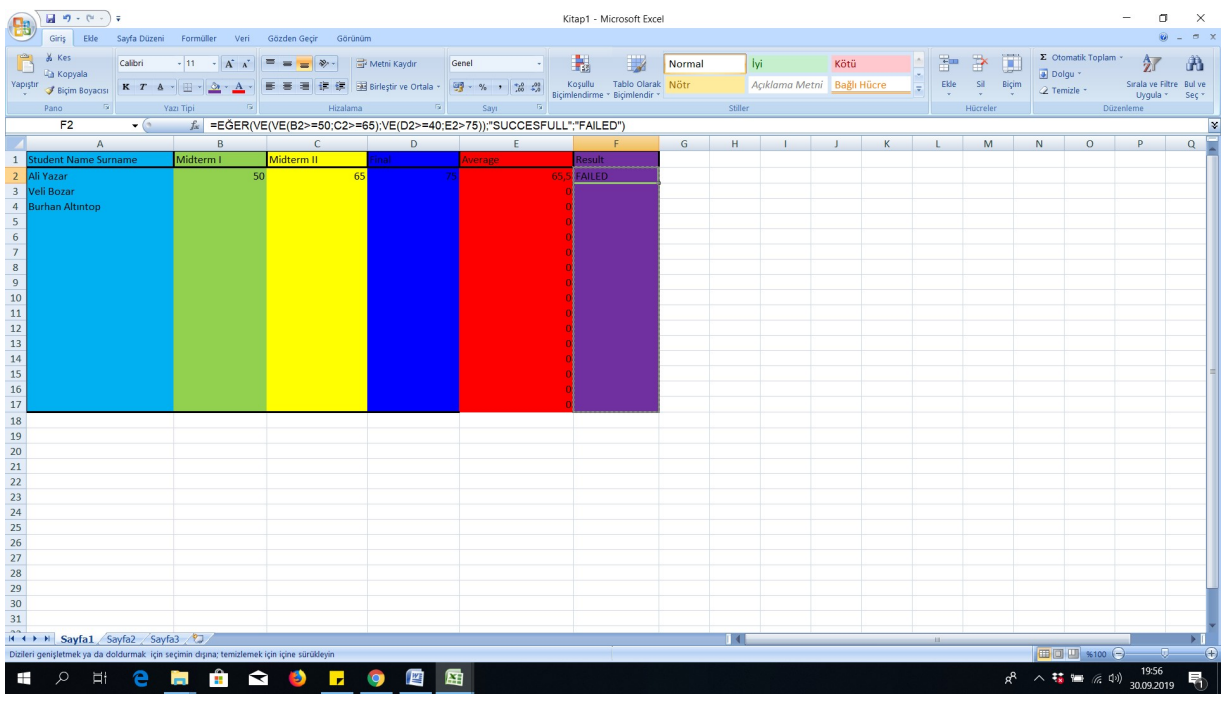

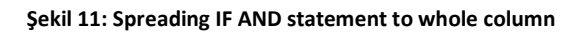

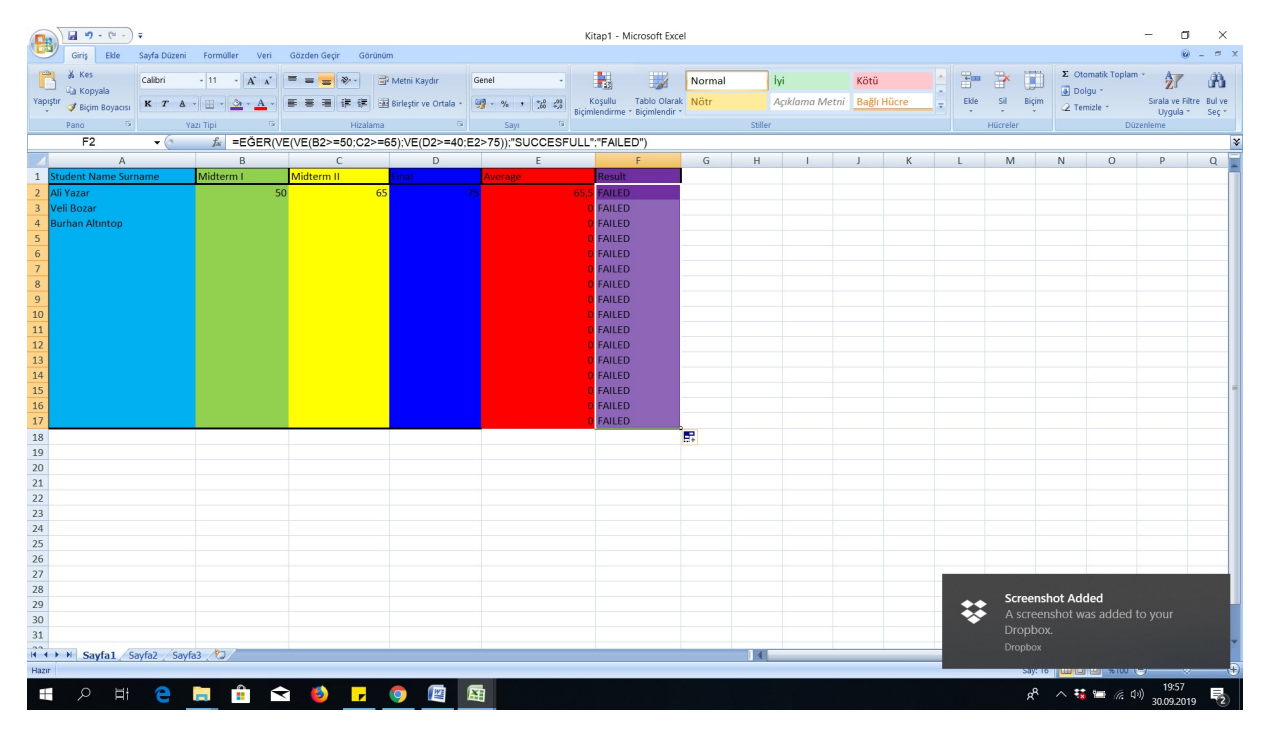

Şekil 12: Final EXCEL

Please examine the following web site for details

https://www.excel-easy.com/examples/if.html

# 3.5 Pulling Data from Internet (Import Data from Web into Excel)

The data import from WEB site is given in 6 step as follows. Please carefully follow the given steps.

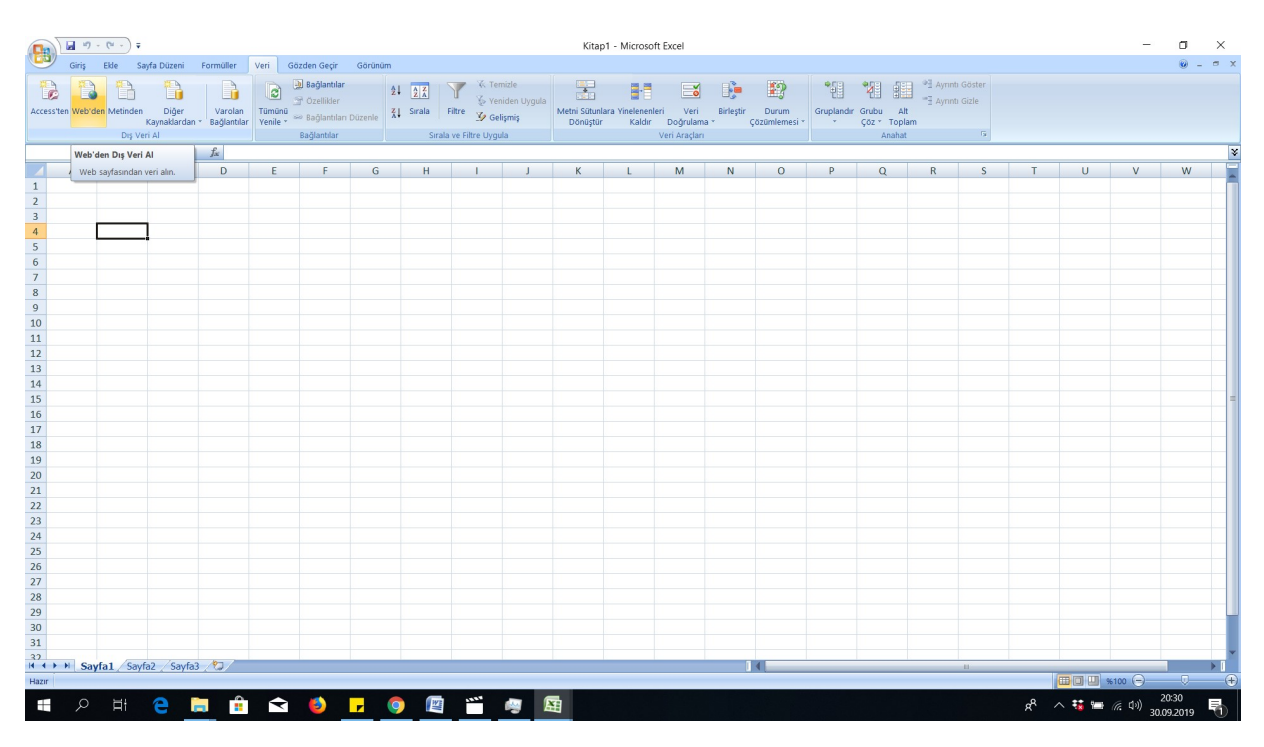

#### Step 1: Click to get data from web

Şekil 13: Take data from web

Step 2: Enter the web site that you want to pull data. There may be some warnings.

| B                                                                                     | $\Box$ in $\eta$ - (n - ) $\bar{v}$                                                |                                                                                                    |                                      |                                                |                                                                     | Kitap1 - Microsoft Excel      |              |                        |                             |                                      |                                                            |              |    |             |                                               | σ              |             |
|---------------------------------------------------------------------------------------|------------------------------------------------------------------------------------|----------------------------------------------------------------------------------------------------|--------------------------------------|------------------------------------------------|---------------------------------------------------------------------|-------------------------------|--------------|------------------------|-----------------------------|--------------------------------------|------------------------------------------------------------|--------------|----|-------------|-----------------------------------------------|----------------|-------------|
| Giriş                                                                                 | Sayfa Düzeni Formüller<br>Ekle                                                     | Gözden Geçir Görünüm<br>Veri                                                                                                    |                                      |                                                |                                                                     |                               |              |                        |                             |                                      |                                                            |              |    |             |                                               | $\circledcirc$ | $ =$ $x$    |
| $\mathbb{R}$<br><b>TER</b><br>Access'ten Web'den Metinden                             |                                                                                    | <b>Example 19 and 19 and 19 and 19 and 19 and 19 and 19 and 19 and 19 and 19 and 19 and 19 and 19 and 19 and 19 and 19 and 19 and 19 and 19 and 19 and 19 and 19 and 19 and 19 and 19 and 19 and 19 and 19 and 19 and 19 and 19</b> |                                      |                                                | 畵                                                                   | 計<br>$\mathbf{R}$             | $\mathbb{R}$ | 12                     | "锢                          | 疆<br>褶                               | <sup>3</sup> Ayrıntı Göster<br><sup>-7</sup> Ayrıntı Gizle |              |    |             |                                               |                |             |
|                                                                                       |                                                                                    |                                                                                                    |                                      |                                                | Metni Sütunlara Yinelenenleri<br>Dönüştür                           | Veri<br>Kaldır<br>Doğrulama * | Birlestin    | Durum<br>Çözümlemesi * | $\mathcal{A}^{\mathcal{A}}$ | Gruplandır Grubu Alt<br>Côz * Toplam |                                                            |              |    |             |                                               |                |             |
|                                                                                       | Dış Veri Al                                                                        | Bağlantılar                                                                                                    | Sirala ve Filtre Uygula              |                                                |                                                                     | Veri Araçları                 |              |                        |                             | Anahat                               |                                                            |              |    |             |                                               |                |             |
| <b>B4</b>                                                                             | $\bullet$ (a)<br>$f_{\rm sc}$                                                      |                                                                                                    |                                      |                                                |                                                                     |                               |              |                        |                             |                                      |                                                            |              |    |             |                                               |                | ¥           |
| A                                                                                     | Yeni Web Sorgusu                                                                   |                                                                                                    |                                      |                                                | $\times$                                                            | M                             | N            | $\circ$                | P                           | $\mathbf Q$                          | R                                                          | <sub>S</sub> | T. | U.          | V                                             | W              | Ē           |
| $\begin{array}{c cc}\n1 & 2 & 3 \\  & 4 & 5 & 6 \\ \hline\n & 7 & 8 & 9\n\end{array}$ | Adres: https://www.msn.com/tr-tr/?ocid=YXPRM418                                    | $\sqrt{2}$ Git                                                                                                    | 00                                   | B B B Secenekler                               |                                                                     |                               |              |                        |                             |                                      |                                                            |              |    |             |                                               |                |             |
|                                                                                       | Seçmek istediğiniz tabloların yanındaki   simgesini tıklatın, sonra Al'ı tıklatın. |                                                                                                    |                                      |                                                |                                                                     |                               |              |                        |                             |                                      |                                                            |              |    |             |                                               |                |             |
|                                                                                       | $\bullet$                                                                          |                                                                                                    |                                      |                                                |                                                                     |                               |              |                        |                             |                                      |                                                            |              |    |             |                                               |                |             |
|                                                                                       |                                                                                    |                                                                                                    |                                      |                                                |                                                                     |                               |              |                        |                             |                                      |                                                            |              |    |             |                                               |                |             |
|                                                                                       | $\gamma$ <sub>msn</sub>                                                            |                                                                                                    | <b>Yandex</b> Komut Dizisi Hatası    |                                                |                                                                     |                               |              | $\times$               |                             |                                      |                                                            |              |    |             |                                               |                |             |
|                                                                                       | Microsoft News teknolojisi ile                                                     |                                                                                                    |                                      |                                                | Bu sayfadaki komut dizisinde bir hata oluştu.                       |                               |              |                        |                             |                                      |                                                            |              |    |             |                                               |                |             |
|                                                                                       |                                                                                    |                                                                                                    |                                      |                                                |                                                                     |                               |              |                        |                             |                                      |                                                            |              |    |             |                                               |                |             |
| $10$                                                                                  |                                                                                    |                                                                                                    |                                      | Satır:<br>$\sqrt{2}$                           |                                                                     |                               |              |                        |                             |                                      |                                                            |              |    |             |                                               |                |             |
| $\begin{array}{c} 11 \\ 12 \\ 13 \end{array}$                                         | 0 Outlook.com                                                                      | <b>B</b> , Booking.com                                                                                                    | $\left  \cdot \right $ Facebook      | Karakter:<br>$\Omega$<br>Hata:<br>Script error |                                                                     |                               |              |                        |                             |                                      |                                                            |              |    |             |                                               |                |             |
|                                                                                       |                                                                                    |                                                                                                    |                                      | Kod:<br>$\sqrt{2}$                             |                                                                     |                               |              |                        |                             |                                      |                                                            |              |    |             |                                               |                |             |
|                                                                                       |                                                                                    |                                                                                                    |                                      | <b>URL</b>                                     | https://www.gstatic.com/mysidia/3c364f3297cd06a1e58fbd6f38          |                               |              |                        |                             |                                      |                                                            |              |    |             |                                               |                |             |
| 14                                                                                    |                                                                                    |                                                                                                    |                                      | 6f8adf.js                                      |                                                                     |                               |              |                        |                             |                                      |                                                            |              |    |             |                                               |                |             |
| 15                                                                                    |                                                                                    |                                                                                                    |                                      |                                                |                                                                     |                               |              |                        |                             |                                      |                                                            |              |    |             |                                               |                |             |
| 16                                                                                    |                                                                                    |                                                                                                    |                                      |                                                |                                                                     |                               |              |                        |                             |                                      |                                                            |              |    |             |                                               |                |             |
| 17                                                                                    |                                                                                    |                                                                                                    |                                      |                                                | Bu sayfada komut dizileri çalıştırmaya devam etmek istiyor musunuz? |                               |              |                        |                             |                                      |                                                            |              |    |             |                                               |                |             |
| 18<br>19                                                                              |                                                                                    |                                                                                                    |                                      |                                                |                                                                     |                               |              |                        |                             |                                      |                                                            |              |    |             |                                               |                |             |
| 20                                                                                    |                                                                                    |                                                                                                    |                                      |                                                | Evet Hayir                                                          |                               |              |                        |                             |                                      |                                                            |              |    |             |                                               |                |             |
| 21                                                                                    |                                                                                    |                                                                                                    | $\overline{\phantom{a}}$             |                                                |                                                                     |                               |              |                        |                             |                                      |                                                            |              |    |             |                                               |                |             |
|                                                                                       | Bitti                                                                              |                                                                                                    |                                      |                                                |                                                                     |                               |              |                        |                             |                                      |                                                            |              |    |             |                                               |                |             |
|                                                                                       |                                                                                    |                                                                                                    |                                      |                                                |                                                                     |                               |              |                        |                             |                                      |                                                            |              |    |             |                                               |                |             |
| $\begin{array}{r} 22 \\ 23 \\ 24 \\ 25 \end{array}$                                   |                                                                                    |                                                                                                    |                                      |                                                |                                                                     |                               |              |                        |                             |                                      |                                                            |              |    |             |                                               |                |             |
|                                                                                       |                                                                                    |                                                                                                    |                                      |                                                |                                                                     |                               |              |                        |                             |                                      |                                                            |              |    |             |                                               |                |             |
| 26                                                                                    |                                                                                    |                                                                                                    |                                      |                                                |                                                                     |                               |              |                        |                             |                                      |                                                            |              |    |             |                                               |                |             |
| $\frac{27}{28}$                                                                       |                                                                                    |                                                                                                    |                                      |                                                |                                                                     |                               |              |                        |                             |                                      |                                                            |              |    |             |                                               |                |             |
|                                                                                       |                                                                                    |                                                                                                    |                                      |                                                |                                                                     |                               |              |                        |                             |                                      |                                                            |              |    |             |                                               |                |             |
| 29                                                                                    |                                                                                    |                                                                                                    |                                      |                                                |                                                                     |                               |              |                        |                             |                                      |                                                            |              |    |             |                                               |                |             |
| 30                                                                                    |                                                                                    |                                                                                                    |                                      |                                                |                                                                     |                               |              |                        |                             |                                      |                                                            |              |    |             |                                               |                |             |
| $\overline{31}$                                                                       |                                                                                    |                                                                                                    |                                      |                                                |                                                                     |                               |              |                        |                             |                                      |                                                            |              |    |             |                                               |                |             |
|                                                                                       | 122 + + + Sayfa1 / Sayfa2 / Sayfa3 / 27                                            |                                                                                                    |                                      |                                                |                                                                     |                               |              | 14.                    |                             |                                      |                                                            | (11)         |    |             |                                               |                |             |
| Hazir                                                                                 |                                                                                    |                                                                                                    |                                      |                                                |                                                                     |                               |              |                        |                             |                                      |                                                            |              |    | ■ 回凹 *100 → |                                               | $-0$           | $\bigoplus$ |
|                                                                                       |                                                                                    |                                                                                                    |                                      |                                                |                                                                     |                               |              |                        |                             |                                      |                                                            |              |    |             |                                               | 20:30          |             |
| Ŧ<br>Q                                                                                | Ħ                                                                                  | e maio de la                                                                                                    | $\sqrt{\frac{W}{2}}$<br>and a series | 蜃                                              |                                                                     |                               |              |                        |                             |                                      |                                                            |              |    |             | $R^2 \wedge \frac{11}{28}$ = (2 4) 30.09.2019 |                |             |

Şekil 14: Some Warnings

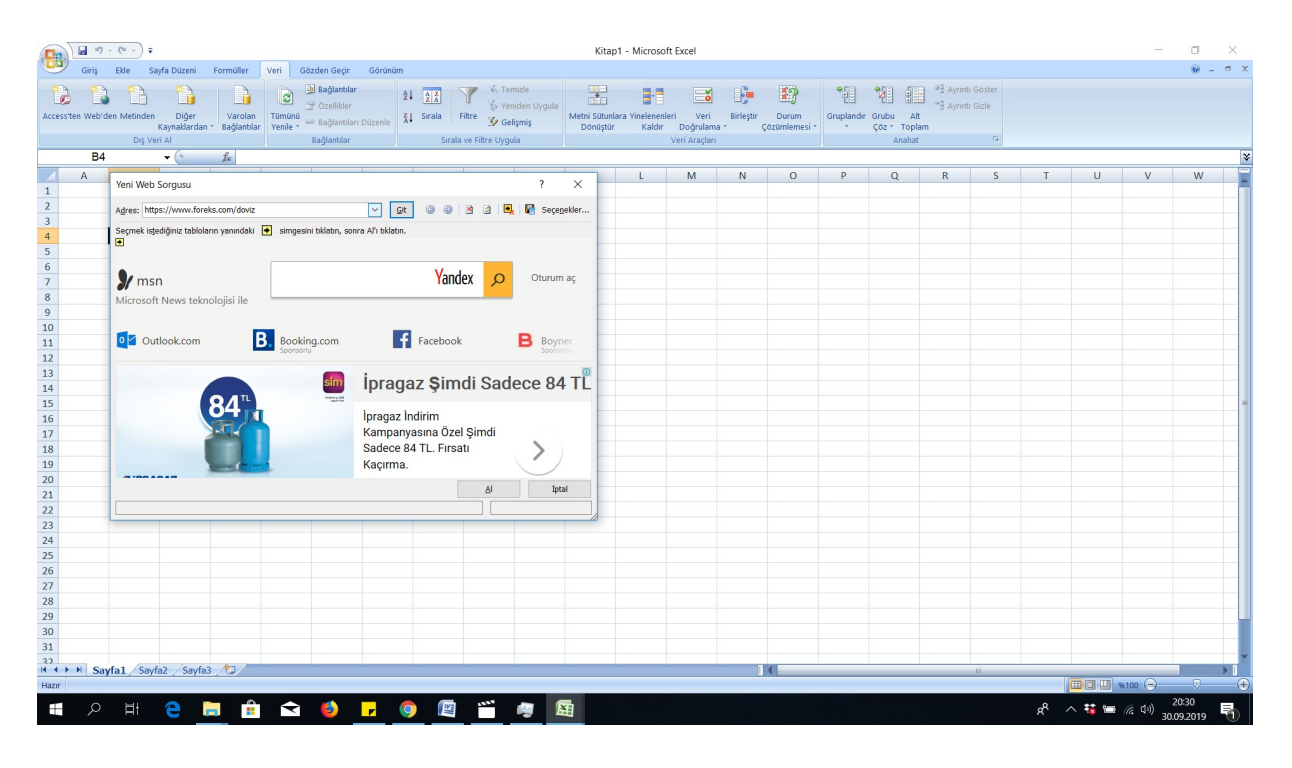

Şekil 15: Enter the WEB address that you want to pull data and then click go

| 闘                           | $-19 - (4 - 17)$                    |                                                                                    |                        |                                                                                                    | Kitap1 - Microsoft Excel                                                              |                                      |                                         |                             |                | σ<br>$\circ$ $-$<br>$\sigma$ >     |
|-----------------------------|-------------------------------------|------------------------------------------------------------------------------------|------------------------|----------------------------------------------------------------------------------------------------|---------------------------------------------------------------------------------------|--------------------------------------|-----------------------------------------|-----------------------------|----------------|------------------------------------|
| Giris                       | Ekle<br>Sayfa Düzeni                | Formüller<br>Veri<br>Gözden Geçir<br>Görünüm<br><b>J</b> Bağlantılar               |                        | K Temizle                                                                                                    |                                                                                       |                                      |                                         | <sup>3</sup> Ayrıntı Göster |                |                                    |
|                             |                                     | R<br>ø<br>Ozellikler                                                               | $\frac{1}{2}$<br>24    | Veniden Uygula                                                                                                    | 嵩<br>B.<br>⊫శ                                                                         | 12<br>憴                              | 疆<br>Y.                                 | <sup>*</sup> Aynnti Gizle   |                |                                    |
| Access'ten Web'den Metinden | Diğer<br>Kaynaklardan * Bağlantılar | Varolan<br>Tümünü<br>Bağlantıları Düzenle<br>Yenile *                              | $Z$ J Strala<br>Filtre | Sy Gelişmiş                                                                                                    | Metni Sütunlara Yinelenenleri<br>Veri<br>Birleştir<br>Dönüştür<br>Kaldır<br>Doğrulama | Durum<br>Cözümlemesi -               | Gruplandır Grubu<br>Alt<br>Cöz * Toplam |                             |                |                                    |
|                             | Dış Veri Al                         | Bağlantılar                                                                        |                        | Sırala ve Filtre Uygula                                                                                                    | Veri Araçları                                                                         |                                      | Anahat                                  |                             |                |                                    |
| <b>B4</b>                   | $ (2)$                              | $f_{\text{sc}}$                                                                    |                        |                                                                                                    |                                                                                       |                                      |                                         |                             |                |                                    |
| $\mathsf{A}$                | Yeni Web Sorgusu                    |                                                                                    |                        |                                                                                                    |                                                                                       | $\times$<br>$\overline{\phantom{a}}$ | $\alpha$                                | $\mathsf R$<br><sub>S</sub> | U<br>T.        | ${\sf W}$<br>V                     |
|                             |                                     |                                                                                    |                        |                                                                                                    |                                                                                       |                                      |                                         |                             |                |                                    |
|                             | Adres: https://www.foreks.com/doviz |                                                                                    |                        |                                                                                                    | $\sim$<br>Git<br>◉<br>図<br>$\Box$<br>$\circledcirc$                                   | 包<br>Seçenekler                      |                                         |                             |                |                                    |
|                             |                                     | Seçmek istediğiniz tabioların yanındaki   simgesini tıklatın, sonra Al'ı tıklatın. |                        |                                                                                                    |                                                                                       |                                      |                                         |                             |                |                                    |
|                             | Hakkımızda Projelerimiz Techblog    |                                                                                    |                        |                                                                                                    |                                                                                       | Destek Bize Ulaşın \ 0212 367 4700   | ∣∧                                      |                             |                |                                    |
|                             |                                     | FOREKS Haberler Tahminler Borsa Forex Altın Döviz Emtia Yatırım Yap                |                        |                                                                                                    |                                                                                       | Sembol kodu veya isim girin  Q       |                                         |                             |                |                                    |
|                             |                                     |                                                                                    |                        |                                                                                                    |                                                                                       |                                      |                                         |                             |                |                                    |
|                             |                                     |                                                                                    |                        |                                                                                                    |                                                                                       |                                      |                                         |                             |                |                                    |
|                             |                                     |                                                                                    |                        |                                                                                                    |                                                                                       |                                      |                                         |                             |                |                                    |
|                             |                                     | Serbest Piyasa Döviz Kurları                                                       |                        |                                                                                                    |                                                                                       |                                      |                                         |                             |                |                                    |
|                             |                                     | $\bullet$<br>Sembol                                                                | Aliq<br>Satış          | Fark                                                                                                    |                                                                                       |                                      |                                         |                             |                |                                    |
|                             |                                     | Tüm sayfayı seçmek için tıklatın.                                                  | 5,6360<br>5,6380       | $-0,031$                                                                                                    | <b>ÜCRETSİZ ÖĞRENİN</b>                                                               |                                      |                                         |                             |                |                                    |
|                             |                                     | <b>SO</b> + Euro                                                                   | 6,1400<br>6,1450       | $-0,054$                                                                                                    | 2019 Yılı 2. Çeyrek Kâr/Zarar Oranı: %21 / %79                                        |                                      |                                         |                             |                |                                    |
|                             |                                     | <b>← ingiliz Sterlini</b>                                                          | 6,9188<br>6,9535       | $-0,032$                                                                                                    |                                                                                       |                                      |                                         |                             |                |                                    |
|                             |                                     | <b>O</b> • İsviçre Frangı                                                          | 5,6707<br>5,6367       | $-0,066$                                                                                                    | $\circ$                                                                               |                                      |                                         |                             |                |                                    |
|                             |                                     |                                                                                    |                        |                                                                                                    | <b>Kek ve</b>                                                                         |                                      |                                         |                             |                |                                    |
|                             |                                     | ● +100 Japon Yeni                                                                  | 5,2038<br>5,2352       | $-0,03$                                                                                                    |                                                                                       |                                      |                                         |                             |                |                                    |
|                             |                                     | Rus Rublesi                                                                        | 0,0867<br>0,0872       | $-0,001$                                                                                                    | <b>Tartolet Buketi</b>                                                                |                                      |                                         |                             |                |                                    |
|                             |                                     | + Çin Yuanı                                                                        | 0,7873<br>0,7920       | $-0,006$                                                                                                    |                                                                                       |                                      |                                         |                             |                |                                    |
|                             |                                     | <b>* Macaristan Forinti</b>                                                        | 0,0184<br>0,0183       | $\mathbf{0}$                                                                                                    | <b>HEMEN AL</b>                                                                       |                                      |                                         |                             |                |                                    |
|                             |                                     | + Kanada Doları                                                                    | 4,2496<br>4,2752       | $-0,017$                                                                                                    |                                                                                       |                                      | $\checkmark$                            |                             |                |                                    |
|                             |                                     |                                                                                    |                        |                                                                                                    |                                                                                       |                                      |                                         |                             |                |                                    |
|                             |                                     |                                                                                    |                        |                                                                                                    | A                                                                                     | Iptal                                |                                         |                             |                |                                    |
|                             | Bitti                               |                                                                                    |                        |                                                                                                    |                                                                                       |                                      |                                         |                             |                |                                    |
|                             |                                     |                                                                                    |                        |                                                                                                    |                                                                                       |                                      |                                         |                             |                |                                    |
|                             |                                     |                                                                                    |                        |                                                                                                    |                                                                                       |                                      |                                         |                             |                |                                    |
|                             |                                     |                                                                                    |                        |                                                                                                    |                                                                                       |                                      |                                         |                             |                |                                    |
|                             | H + > H Sayfa1 Sayfa2 Sayfa3 2      |                                                                                    |                        |                                                                                                    |                                                                                       |                                      |                                         |                             |                | □□□ *100 →<br>-0.                  |
| Hazır                       |                                     |                                                                                    |                        |                                                                                                    |                                                                                       |                                      |                                         |                             |                |                                    |
| ⊞                           | e<br>Ħ<br><b>Security</b>           | <b>B</b><br>B<br>$\mathbf{r}$<br>$\blacktriangle$                                  | <b>I</b><br>$\bullet$  | land of the company of the company of the company of the company of the company of the company of the company of the company of the company of the company of the company of the company of the company of the company of the<br>P. | 蜃                                                                                     |                                      |                                         |                             | ρ <sup>R</sup> | 20:30<br>△ 弦 』 后 (1)<br>30.09.2019 |

Şekil 16: The WEB site opens in EXCEL and you can show YELLO arrow where you can pull data

Step 3: There will be an arrow where you can pull data. Click arrow. The arrow will be green color so as

to take data.

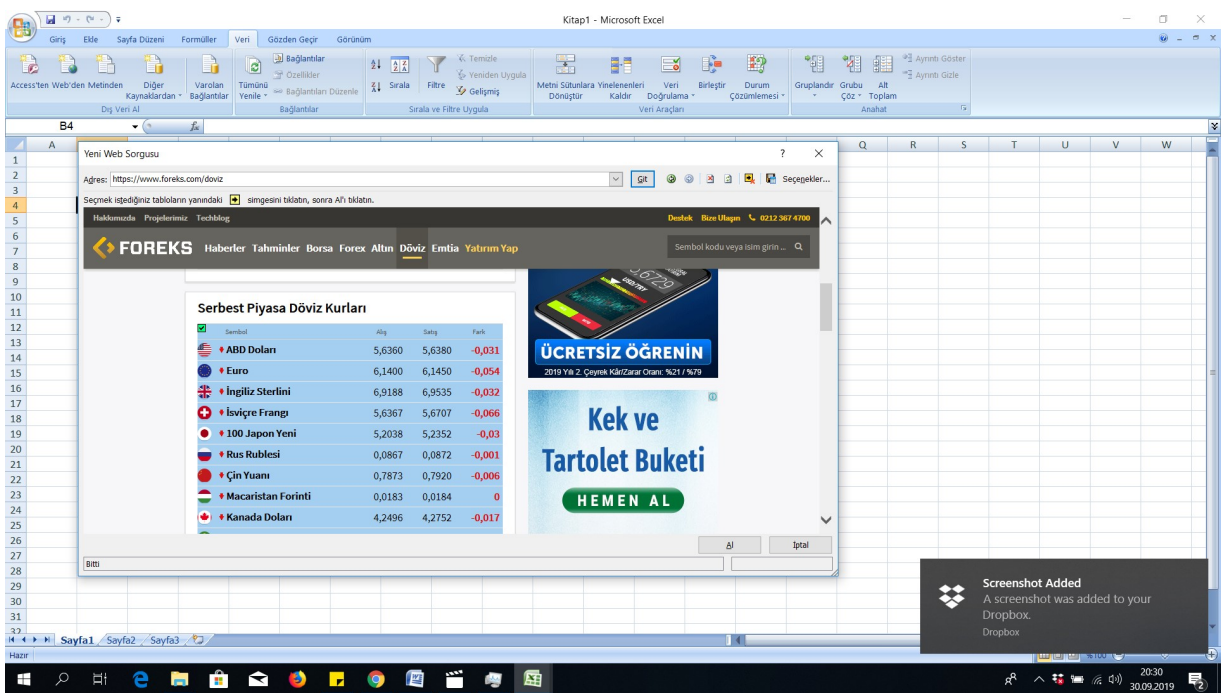

| 鶻                                       | $\Box$ り・セー)                        |                               |                                                                                                    |                                            |                                           |                                           |                                    | Kitap1 - Microsoft Excel                |                                                |            |                                    |                       |                                |                                |              |   |             |   | σ          |                      |
|-----------------------------------------|-------------------------------------|-------------------------------|----------------------------------------------------------------------------------------------------|--------------------------------------------|-------------------------------------------|-------------------------------------------|------------------------------------|-----------------------------------------|------------------------------------------------|------------|------------------------------------|-----------------------|--------------------------------|--------------------------------|--------------|---|-------------|---|------------|----------------------|
| Giriş                                   | Ekle<br>Sayfa Düzeni                | Formüller                     | Gözden Geçir<br>Görünüm<br>Veri                                                                                                    |                                            |                                           |                                           |                                    |                                         |                                                |            |                                    |                       |                                |                                |              |   |             |   | <b>O</b>   | $\sigma \rightarrow$ |
| Access'ten Web'den Metinder             | Diğer<br>Kavnaklardan *             | Ħ<br>Varolan<br>Bağlantılar   | <b>b</b> Bağlantılar<br>ø<br>Ozellikler<br>Tümünü<br>a Bağlantıları Düzenle<br>Yenile *                                                             | $21$ $\frac{1}{2}$<br>$\frac{Z}{A}$ Sırala | Filtre                                    | K Temizle<br>Veniden Uyqula<br>V Gelişmiş | ÷<br><b>Dönüstür</b>               | Metni Sütunlara Yinelenenleri<br>Kaldır | Veri<br>Doğrulama                              | Birlesti   | 12<br>Durum<br>Cözümlemesi -       | 鳵<br>Gruplandır Grubu | 鼎<br>Y.<br>Alt<br>Çöz * Toplan | Ayrıntı Göster<br>Aynnti Gizle |              |   |             |   |            |                      |
|                                         | Dış Veri Al                         |                               | Bağlantılar                                                                                                    |                                            | Sırala ve Filtre Uygula                   |                                           |                                    |                                         | Veri Araçları                                  |            |                                    |                       | Anahat                         |                                |              |   |             |   |            |                      |
| <b>B4</b>                               | $\mathbf{v}$ (a)                    | $f_{\infty}$                  |                                                                                                    |                                            |                                           |                                           |                                    |                                         |                                                |            |                                    |                       |                                |                                |              |   |             |   |            | ¥                    |
| A<br>$\,1\,$                            | Yeni Web Sorgusu                    |                               |                                                                                                    |                                            |                                           |                                           |                                    |                                         |                                                |            |                                    | $\times$              | $\mathbf Q$                    | R                              | <sub>S</sub> | T | U.          | V | ${\sf W}$  |                      |
| $\sqrt{2}$                              | Adres: https://www.foreks.com/doviz |                               |                                                                                                    |                                            |                                           |                                           |                                    | $\vert \vee \vert$<br>$\mathsf{G}$ lt   | ◎                                              | 鸿<br>日     | 風                                  | Seçenekler            |                                |                                |              |   |             |   |            |                      |
| $\overline{\mathbf{3}}$                 |                                     |                               | Seçmek istediğiniz tabloların yanındaki   simgesini tıklatın, sonra Al'ı tıklatın.                                                                  |                                            |                                           |                                           |                                    |                                         |                                                |            |                                    |                       |                                |                                |              |   |             |   |            |                      |
| $\overline{4}$                          |                                     |                               |                                                                                                    |                                            |                                           |                                           |                                    |                                         |                                                |            |                                    |                       |                                |                                |              |   |             |   |            |                      |
| $\begin{array}{c}\n5 \\ 6\n\end{array}$ | Hakkımızda Projelerimiz Techblog    |                               |                                                                                                    |                                            |                                           |                                           |                                    |                                         |                                                |            | Destek Bize Ulaşın \ 0212 367 4700 | $\lambda$             |                                |                                |              |   |             |   |            |                      |
|                                         |                                     |                               | <b>FOREKS</b> Haberler Tahminler Borsa Forex Altın Döviz Emtia Yatırım Yap                                                                          |                                            |                                           |                                           |                                    |                                         |                                                |            | Sembol kodu veya isim girin  Q     |                       |                                |                                |              |   |             |   |            |                      |
| $\begin{array}{c} 7 \\ 8 \end{array}$   |                                     |                               |                                                                                                    |                                            |                                           |                                           |                                    |                                         |                                                |            |                                    |                       |                                |                                |              |   |             |   |            |                      |
| $\overline{9}$                          |                                     |                               |                                                                                                    |                                            |                                           |                                           |                                    |                                         |                                                |            |                                    |                       |                                |                                |              |   |             |   |            |                      |
| $10$                                    |                                     |                               |                                                                                                    |                                            |                                           |                                           | <b>100.000\$</b><br>SANAL PARA ILE |                                         |                                                |            |                                    |                       |                                |                                |              |   |             |   |            |                      |
| $11$                                    |                                     |                               | Serbest Piyasa Döviz Kurları                                                                                                    |                                            |                                           |                                           |                                    |                                         |                                                |            |                                    |                       |                                |                                |              |   |             |   |            |                      |
| 12                                      |                                     | ⊡                             | Sembol                                                                                                    | Ab <sub>2</sub>                            | Saba                                      | Fark                                      |                                    |                                         |                                                |            |                                    |                       |                                |                                |              |   |             |   |            |                      |
| 13                                      |                                     |                               | + ABD Dolan                                                                                                    | 5,6360                                     | 5,6380                                    | $-0,031$                                  |                                    |                                         | <b>ÜCRETSİZ ÖĞRENİN</b>                        |            |                                    |                       |                                |                                |              |   |             |   |            |                      |
| 14                                      |                                     |                               |                                                                                                    |                                            |                                           |                                           |                                    |                                         |                                                |            |                                    |                       |                                |                                |              |   |             |   |            |                      |
| 15                                      |                                     | + Euro                        |                                                                                                    | 6,1400                                     | 6,1450                                    | $-0,054$                                  |                                    |                                         | 2019 Yılı 2. Çeyrek Kâr/Zarar Oranı: %21 / %79 |            |                                    |                       |                                |                                |              |   |             |   |            |                      |
| 16<br>17                                |                                     |                               | <b>\#</b> + İngiliz Sterlini                                                                                                    | 6,9188                                     | 6,9535                                    | $-0,032$                                  |                                    |                                         |                                                | $\omega$   |                                    |                       |                                |                                |              |   |             |   |            |                      |
| 18                                      |                                     | ິ                             | <b>+ İsviçre Frangı</b>                                                                                                    | 5,6367                                     | 5,6707                                    | $-0,066$                                  |                                    | <b>Kek ve</b>                           |                                                |            |                                    |                       |                                |                                |              |   |             |   |            |                      |
| 19                                      |                                     |                               | +100 Japon Yeni                                                                                                    | 5,2038                                     | 5,2352                                    | $-0,03$                                   |                                    |                                         |                                                |            |                                    |                       |                                |                                |              |   |             |   |            |                      |
| 20                                      |                                     |                               | <b>* Rus Rublesi</b>                                                                                                    | 0,0867                                     | 0,0872                                    | $-0,001$                                  |                                    |                                         |                                                |            |                                    |                       |                                |                                |              |   |             |   |            |                      |
| 21                                      |                                     |                               |                                                                                                    |                                            |                                           |                                           |                                    |                                         | <b>Tartolet Buketi</b>                         |            |                                    |                       |                                |                                |              |   |             |   |            |                      |
| 22                                      |                                     |                               | ◆ Çin Yuanı                                                                                                    | 0,7873                                     | 0,7920                                    | $-0,006$                                  |                                    |                                         |                                                |            |                                    |                       |                                |                                |              |   |             |   |            |                      |
| $\overline{23}$                         |                                     |                               | <b>* Macaristan Forinti</b>                                                                                                    | 0,0183                                     | 0,0184                                    | $\Omega$                                  |                                    | <b>HEMEN AL</b>                         |                                                |            |                                    |                       |                                |                                |              |   |             |   |            |                      |
| 24<br>25                                |                                     |                               | * Kanada Doları                                                                                                    | 4,2496                                     | 4,2752                                    | $-0,017$                                  |                                    |                                         |                                                |            |                                    | $\checkmark$          |                                |                                |              |   |             |   |            |                      |
| 26                                      |                                     |                               |                                                                                                    |                                            |                                           |                                           |                                    |                                         |                                                |            |                                    |                       |                                |                                |              |   |             |   |            |                      |
| 27                                      |                                     |                               |                                                                                                    |                                            |                                           |                                           |                                    |                                         |                                                | $\Delta I$ |                                    | Iptal                 |                                |                                |              |   |             |   |            |                      |
| 28                                      |                                     |                               | https://addick.q.doubledick.net/pcs/click?xai=AKAOjsuYY9xSm6_8tDZ380dm59NfOPnfu5WiO24Q1wrdqvPQFvB1Uc0oX8HAc1CQnhWPU3dSTP4vC77AVhdIb4BmVAdtRYoBZZW74 |                                            |                                           |                                           |                                    |                                         |                                                |            |                                    |                       |                                |                                |              |   |             |   |            |                      |
| 29                                      |                                     |                               |                                                                                                    |                                            |                                           |                                           |                                    |                                         |                                                |            |                                    |                       |                                |                                |              |   |             |   |            |                      |
| 30                                      |                                     |                               |                                                                                                    |                                            |                                           |                                           |                                    |                                         |                                                |            |                                    |                       |                                |                                |              |   |             |   |            |                      |
| 31                                      |                                     |                               |                                                                                                    |                                            |                                           |                                           |                                    |                                         |                                                |            |                                    |                       |                                |                                |              |   |             |   |            |                      |
| 32                                      | IN ( ) N Sayfa1 Sayfa2 Sayfa3       |                               |                                                                                                    |                                            |                                           |                                           |                                    |                                         |                                                |            |                                    |                       |                                |                                |              |   |             |   |            |                      |
| Hazır                                   |                                     |                               |                                                                                                    |                                            |                                           |                                           |                                    |                                         |                                                |            |                                    |                       |                                |                                |              |   | □□□ %100 →  |   | $-6-$      | $\bigoplus$          |
| Ω<br>⊞                                  | e<br>Ξi                             | <b>B</b><br><b>CONTRACTOR</b> | $\mathbf{r}$<br><b>B</b><br>$\mathbf{R}$                                                                                                    | $\bullet$                                  | $\frac{W}{2}$<br>$\overline{\phantom{a}}$ | $\mathcal{L}_{\text{max}}$                | 蜃                                  |                                         |                                                |            |                                    |                       |                                |                                |              | æ | △ 装 ■ 后 (1) |   | 30.09.2019 | 5h                   |

Şekil 17: Click the yellow arrow to obtain green OK symbol

Step 4: You can specify the features related to the data transfer.

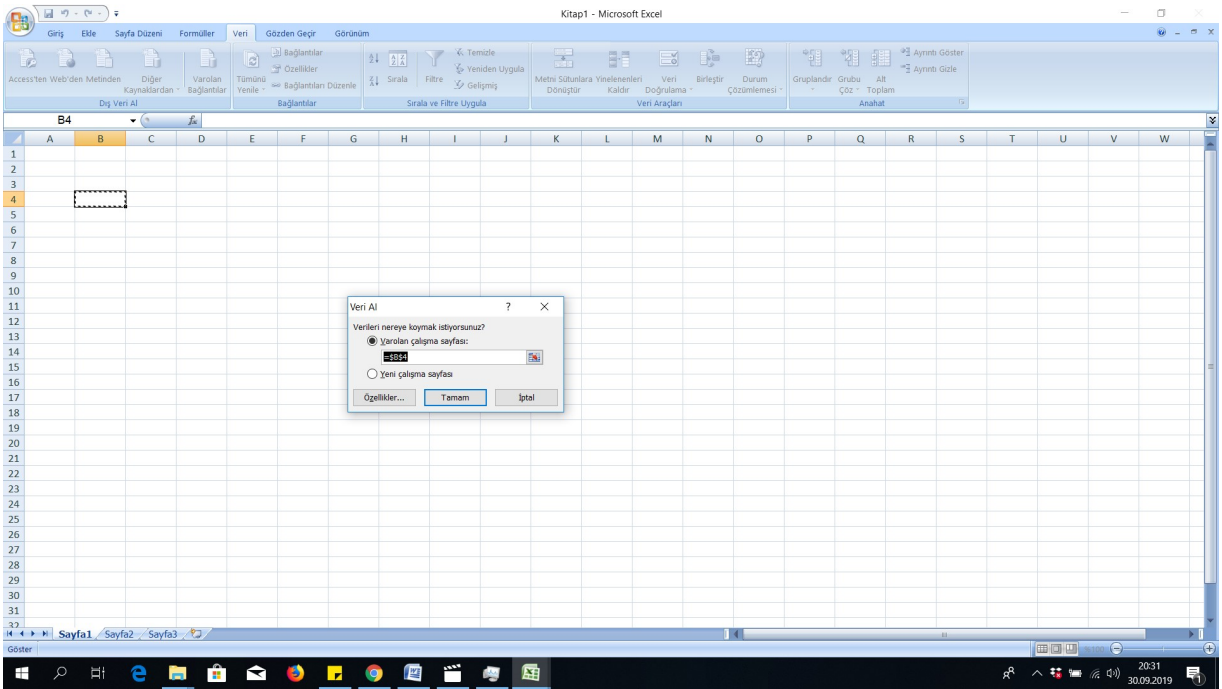

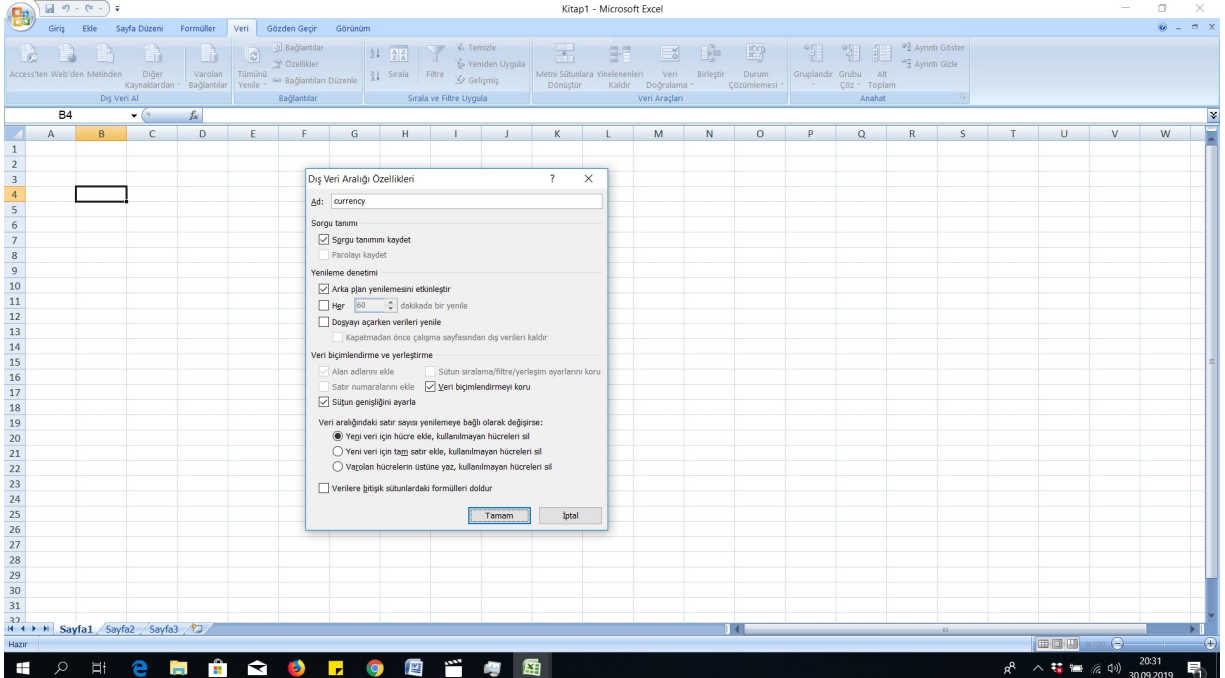

Şekil 18: Change the data transfer information

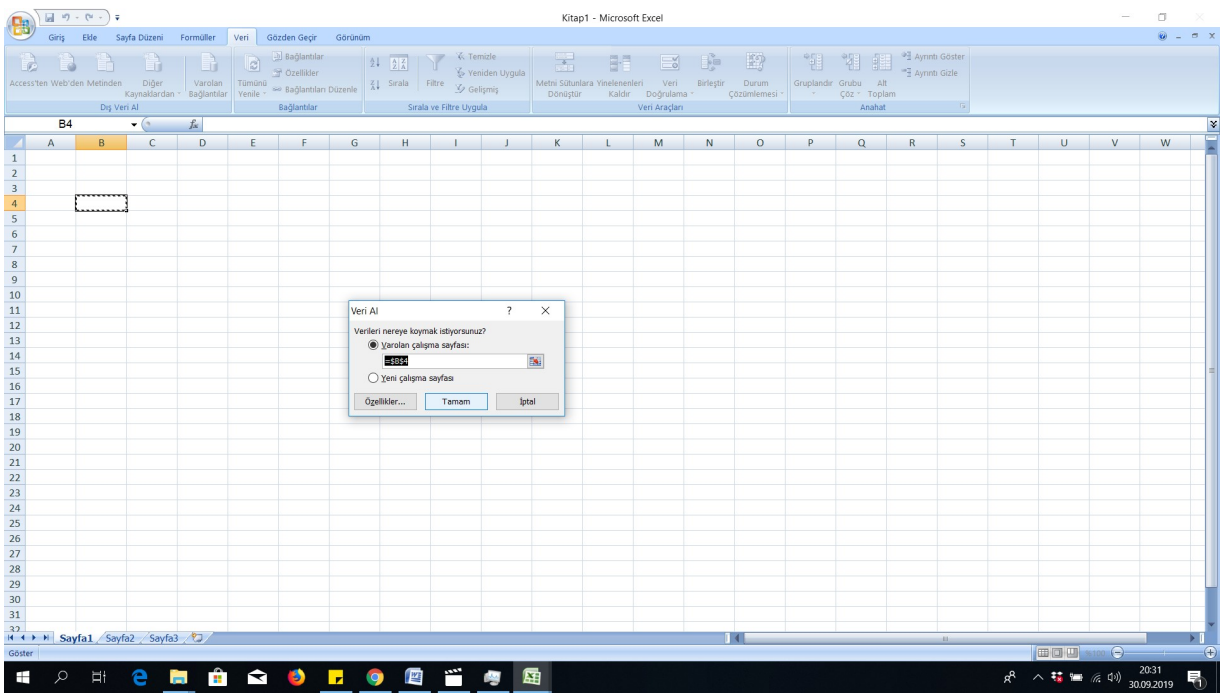

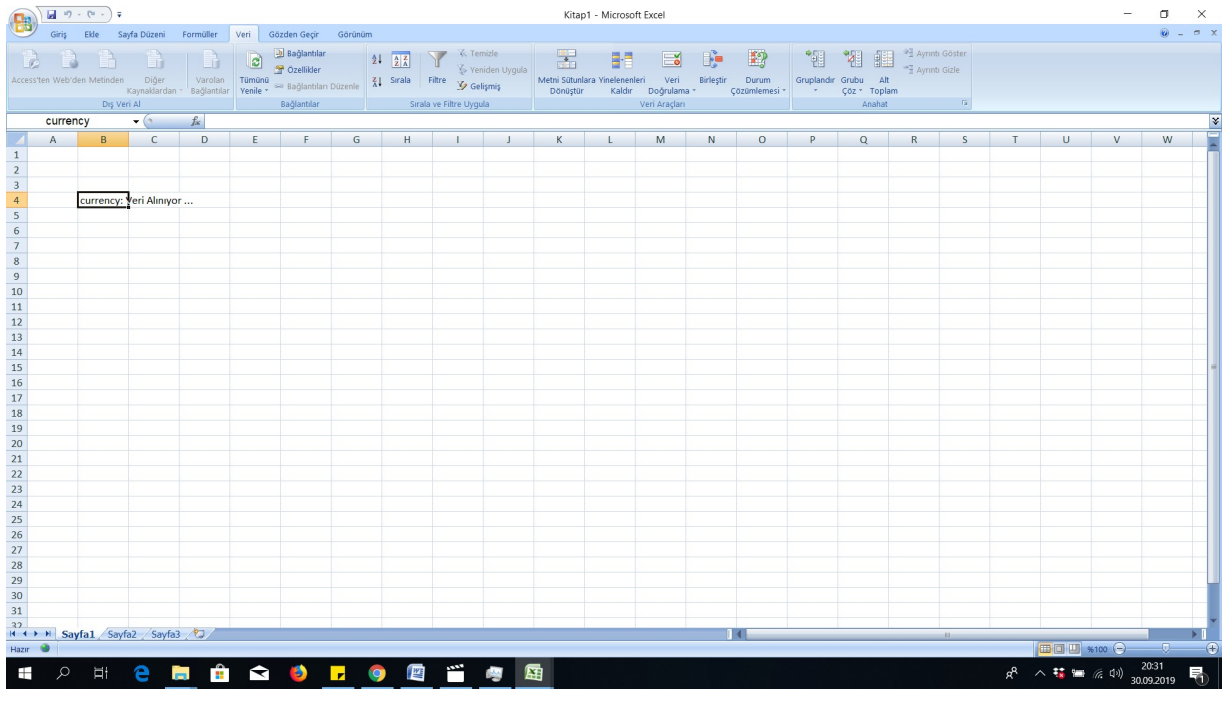

#### Şekil 19:Data is transferred to excel cells

Step 5: All selected data can be transferred as follows. Thus, it is possible to create novel tables via

transferred actual data.

| $\mathbf{H} \cdot \mathbf{u} \cdot \mathbf{u} \cdot \mathbf{v}$<br>Kitap1 - Microsoft Excel<br>$\bigoplus$<br>Giriş Elde Sayfa Düzeni Formüller Veri Gözden Geçir Görünüm |                                  |      |   |                         |                                |                                      |                                                                                      |                                                                                   |                                 |          |                               |                    |              |                     | σ<br>×<br>$ \sigma$ $\times$<br><b>O</b> |                      |                                                                                         |    |                                             |   |   |   |
|----------------------------------------------------------------------------------------------------|----------------------------------|------|---|-------------------------|--------------------------------|--------------------------------------|--------------------------------------------------------------------------------------|-----------------------------------------------------------------------------------|---------------------------------|----------|-------------------------------|--------------------|--------------|---------------------|------------------------------------------|----------------------|-----------------------------------------------------------------------------------------|----|---------------------------------------------|---|---|---|
|                                                                                                    |                                  |      |   |                         |                                |                                      |                                                                                      |                                                                                   |                                 |          |                               |                    |              |                     |                                          |                      |                                                                                         |    |                                             |   |   |   |
|                                                                                                    | <b>BBBBBIB</b>                   |      |   | $\overline{\mathbf{c}}$ | al Bağlantılar<br>2 Özellikler |                                      | $\begin{array}{ c c c c }\hline 2 & \frac{7}{4} & \frac{7}{4} \\ \hline \end{array}$ |                                                                                   | K. Temizle<br>Sp Yeniden Uygula | 墨        | 計                             | $\mathbf{R}$       | $\mathbb{G}$ | 12                  | "锢                                       | 嗰                    | $\begin{array}{ll}\n\bullet & \bullet \\ \bullet & \bullet\n\end{array}$ Ayrıntı Göster |    |                                             |   |   |   |
| Access'ten Web'den Metinden                                                                                                    |                                  |      |   |                         |                                |                                      |                                                                                      |                                                                                   |                                 |          | Metni Sütunlara Yinelenenleri | Veri               | Birleştir    | Durum               |                                          | Gruplandır Grubu Alt |                                                                                         |    |                                             |   |   |   |
|                                                                                                    |                                  |      |   |                         |                                |                                      |                                                                                      | n Diğer   Varolan   Tümünü ≫ Bağlantıları Düzenle   XI Sırala   Filtre   Velüşmiş |                                 | Dönüştür |                               | Kaldır Doğrulama * |              | Cözümlemesi * * * * |                                          | Çöz * Toplam         |                                                                                         |    |                                             |   |   |   |
|                                                                                                    | Dış Veri Al                      |      |   |                         | Bağlantılar                    |                                      |                                                                                      | Sirala ve Filtre Uygula                                                           |                                 |          |                               | Veri Araçları      |              |                     | Anahat                                   |                      |                                                                                         |    |                                             |   |   |   |
| <b>B4</b><br>$ (2)$<br>$f_{\infty}$                                                                                                    |                                  |      |   |                         |                                |                                      |                                                                                      |                                                                                   |                                 |          |                               |                    |              |                     |                                          |                      |                                                                                         |    |                                             |   |   | ¥ |
| A                                                                                                    | B.                               | c    | D |                         | E F                            | G                                    | H                                                                                    | т.                                                                                | $\mathbf{I}$                    | K        | $\mathbf{L}$                  | M                  | $\mathsf N$  | $\circ$             | P                                        | $\alpha$             | R                                                                                       | S. | T.<br>U                                     | V | W |   |
| $\mathbf{1}$                                                                                                    |                                  |      |   |                         |                                |                                      |                                                                                      |                                                                                   |                                 |          |                               |                    |              |                     |                                          |                      |                                                                                         |    |                                             |   |   |   |
|                                                                                                    |                                  |      |   |                         |                                |                                      |                                                                                      |                                                                                   |                                 |          |                               |                    |              |                     |                                          |                      |                                                                                         |    |                                             |   |   |   |
| $\begin{array}{c c}\n2 & 3 \\ 3 & 4 \\ 5 & 6 \\ 7 & 8 \\ 9\n\end{array}$                                                                                                  |                                  |      |   |                         |                                |                                      |                                                                                      |                                                                                   |                                 |          |                               |                    |              |                     |                                          |                      |                                                                                         |    |                                             |   |   |   |
|                                                                                                    | Sembol                           | Alış |   | Satış Fark Fark % Saat  |                                |                                      |                                                                                      |                                                                                   |                                 |          |                               |                    |              |                     |                                          |                      |                                                                                         |    |                                             |   |   |   |
|                                                                                                    | <b>ABD Dolari</b>                |      |   |                         |                                | 5,636 5,638 -0,031 -0,55% 17:28:05   |                                                                                      |                                                                                   |                                 |          |                               |                    |              |                     |                                          |                      |                                                                                         |    |                                             |   |   |   |
|                                                                                                    | Euro                             |      |   |                         |                                | 6,14 6,145 -0,054 -0,87% 17:28:08    |                                                                                      |                                                                                   |                                 |          |                               |                    |              |                     |                                          |                      |                                                                                         |    |                                             |   |   |   |
|                                                                                                    | İngiliz Sterlini                 |      |   |                         |                                | 6,9193 6,954 -0,032 -0,46% 20:31:41  |                                                                                      |                                                                                   |                                 |          |                               |                    |              |                     |                                          |                      |                                                                                         |    |                                             |   |   |   |
|                                                                                                    | <b>Isvicre Frange</b>            |      |   |                         |                                | 5,6365 5,6704 -0,066 -1,15% 20:31:41 |                                                                                      |                                                                                   |                                 |          |                               |                    |              |                     |                                          |                      |                                                                                         |    |                                             |   |   |   |
|                                                                                                    | 100 Japon Yeni                   |      |   |                         |                                | 5,2033 5,2347 -0,031 -0,59% 20:31:41 |                                                                                      |                                                                                   |                                 |          |                               |                    |              |                     |                                          |                      |                                                                                         |    |                                             |   |   |   |
| 10                                                                                                    | <b>Rus Rublesi</b>               |      |   |                         |                                | 0,0867 0,0872 -0,001 -0,77% 20:31:41 |                                                                                      |                                                                                   |                                 |          |                               |                    |              |                     |                                          |                      |                                                                                         |    |                                             |   |   |   |
| 11                                                                                                    | Cin Yuanı                        |      |   |                         |                                | 0,7873 0,792 -0,006 -0,76% 20:31:41  |                                                                                      |                                                                                   |                                 |          |                               |                    |              |                     |                                          |                      |                                                                                         |    |                                             |   |   |   |
| 12                                                                                                    | Macaristan Forinti 0,0183 0,0184 |      |   |                         |                                | 0 -0,54% 20:31:20                    |                                                                                      |                                                                                   |                                 |          |                               |                    |              |                     |                                          |                      |                                                                                         |    |                                             |   |   |   |
| 13                                                                                                    | Kanada Doları                    |      |   |                         |                                | 4,2496 4,2752 -0,017 -0,40% 20:31:41 |                                                                                      |                                                                                   |                                 |          |                               |                    |              |                     |                                          |                      |                                                                                         |    |                                             |   |   |   |
| 14                                                                                                    | <b>Brezilya Reali</b>            |      |   |                         |                                | 1,3512 1,3593 -0,007 -0,53% 20:31:41 |                                                                                      |                                                                                   |                                 |          |                               |                    |              |                     |                                          |                      |                                                                                         |    |                                             |   |   |   |
|                                                                                                    |                                  |      |   |                         |                                |                                      |                                                                                      |                                                                                   |                                 |          |                               |                    |              |                     |                                          |                      |                                                                                         |    |                                             |   |   |   |
| $\begin{array}{r} 15 \\ 16 \\ \hline 17 \end{array}$                                                                                                    |                                  |      |   |                         |                                |                                      |                                                                                      |                                                                                   |                                 |          |                               |                    |              |                     |                                          |                      |                                                                                         |    |                                             |   |   |   |
|                                                                                                    |                                  |      |   |                         |                                |                                      |                                                                                      |                                                                                   |                                 |          |                               |                    |              |                     |                                          |                      |                                                                                         |    |                                             |   |   |   |
| 18                                                                                                    |                                  |      |   |                         |                                |                                      |                                                                                      |                                                                                   |                                 |          |                               |                    |              |                     |                                          |                      |                                                                                         |    |                                             |   |   |   |
| $\frac{19}{20}$                                                                                                    |                                  |      |   |                         |                                |                                      |                                                                                      |                                                                                   |                                 |          |                               |                    |              |                     |                                          |                      |                                                                                         |    |                                             |   |   |   |
| 21                                                                                                    |                                  |      |   |                         |                                |                                      |                                                                                      |                                                                                   |                                 |          |                               |                    |              |                     |                                          |                      |                                                                                         |    |                                             |   |   |   |
| 22                                                                                                    |                                  |      |   |                         |                                |                                      |                                                                                      |                                                                                   |                                 |          |                               |                    |              |                     |                                          |                      |                                                                                         |    |                                             |   |   |   |
|                                                                                                    |                                  |      |   |                         |                                |                                      |                                                                                      |                                                                                   |                                 |          |                               |                    |              |                     |                                          |                      |                                                                                         |    |                                             |   |   |   |
|                                                                                                    |                                  |      |   |                         |                                |                                      |                                                                                      |                                                                                   |                                 |          |                               |                    |              |                     |                                          |                      |                                                                                         |    |                                             |   |   |   |
| $\begin{array}{r} 23 \\ 24 \\ 25 \end{array}$                                                                                                    |                                  |      |   |                         |                                |                                      |                                                                                      |                                                                                   |                                 |          |                               |                    |              |                     |                                          |                      |                                                                                         |    |                                             |   |   |   |
| 26                                                                                                    |                                  |      |   |                         |                                |                                      |                                                                                      |                                                                                   |                                 |          |                               |                    |              |                     |                                          |                      |                                                                                         |    |                                             |   |   |   |
|                                                                                                    |                                  |      |   |                         |                                |                                      |                                                                                      |                                                                                   |                                 |          |                               |                    |              |                     |                                          |                      |                                                                                         |    |                                             |   |   |   |
| $\frac{27}{28}$                                                                                                    |                                  |      |   |                         |                                |                                      |                                                                                      |                                                                                   |                                 |          |                               |                    |              |                     |                                          |                      |                                                                                         |    |                                             |   |   |   |
| 29                                                                                                    |                                  |      |   |                         |                                |                                      |                                                                                      |                                                                                   |                                 |          |                               |                    |              |                     |                                          |                      |                                                                                         |    | <b>Screenshot Added</b>                     |   |   |   |
| 30                                                                                                    |                                  |      |   |                         |                                |                                      |                                                                                      |                                                                                   |                                 |          |                               |                    |              |                     |                                          |                      |                                                                                         |    | A screenshot was added to your              |   |   |   |
| 31                                                                                                    |                                  |      |   |                         |                                |                                      |                                                                                      |                                                                                   |                                 |          |                               |                    |              |                     |                                          |                      |                                                                                         |    | Dropbox.                                    |   |   |   |
| 32                                                                                                    |                                  |      |   |                         |                                |                                      |                                                                                      |                                                                                   |                                 |          |                               |                    |              |                     |                                          |                      |                                                                                         |    | <b>Dropbox</b>                              |   |   |   |
| Hazır                                                                                                    | H + > H Sayfa1 Sayfa2 Sayfa3     |      |   |                         |                                |                                      |                                                                                      |                                                                                   |                                 |          |                               |                    |              | $\vert$ 4           |                                          |                      |                                                                                         |    |                                             |   |   |   |
|                                                                                                    |                                  |      |   |                         |                                |                                      |                                                                                      |                                                                                   |                                 |          |                               |                    |              |                     |                                          |                      |                                                                                         |    | <b>The first real exposure</b>              |   |   |   |
| $\mathcal{Q}$<br>Ŧ                                                                                                    | <b>N 2 5 8 8 8 7 9 8 8 9 8</b>   |      |   |                         |                                |                                      |                                                                                      |                                                                                   |                                 |          |                               |                    |              |                     |                                          |                      |                                                                                         |    | $R^2 \sim \frac{11}{38}$ = (2 1) 30.09.2019 |   |   |   |

Şekil 20: Transfer of All selected data

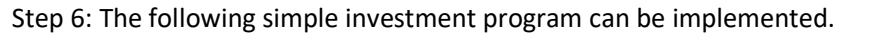

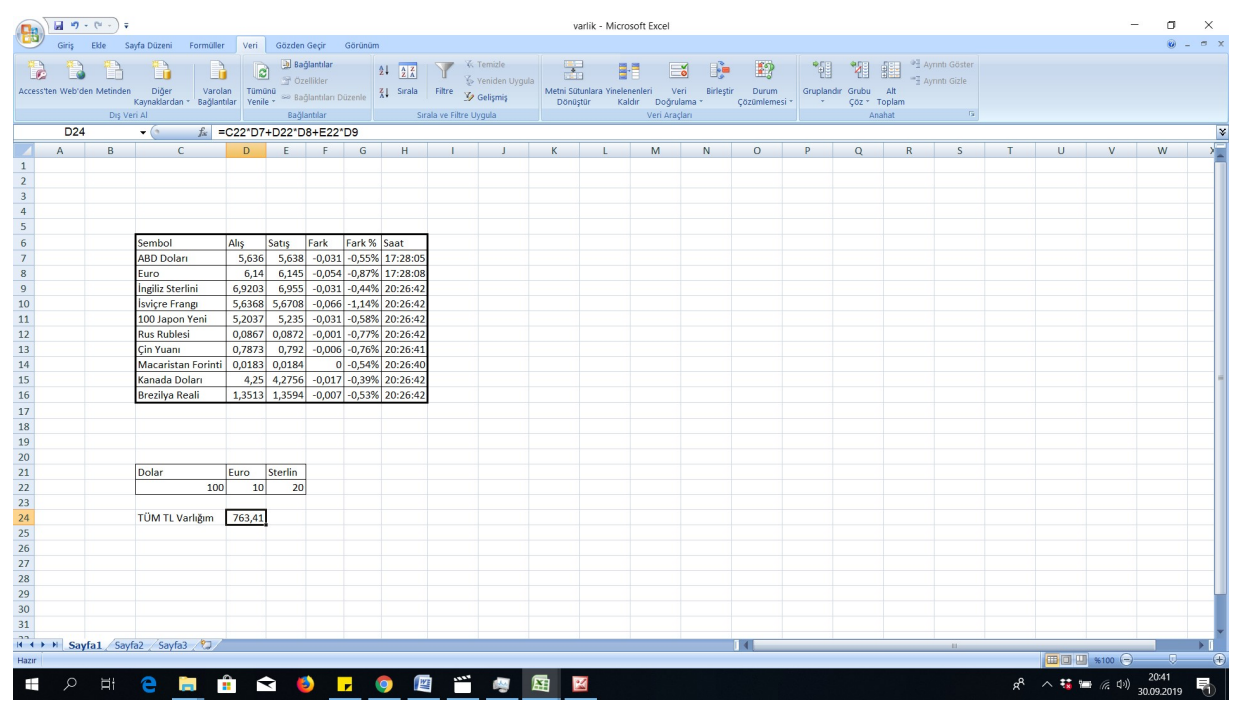

Şekil 21: Simple Investment Program

Please watch the following videos

Turkish: https://www.youtube.com/watch?v=oGWLM\_x-Rl4

English: https://www.youtube.com/watch?v=FZSR8DA01jQ

https://www.youtube.com/watch?v=4mwaiA4rL4o

# 3.6 Determine Print Area (Printer Settings)

In order to scale the excel file according to the printer settings, it is required to determine a print area.

Lets us consider the following original Excel file.

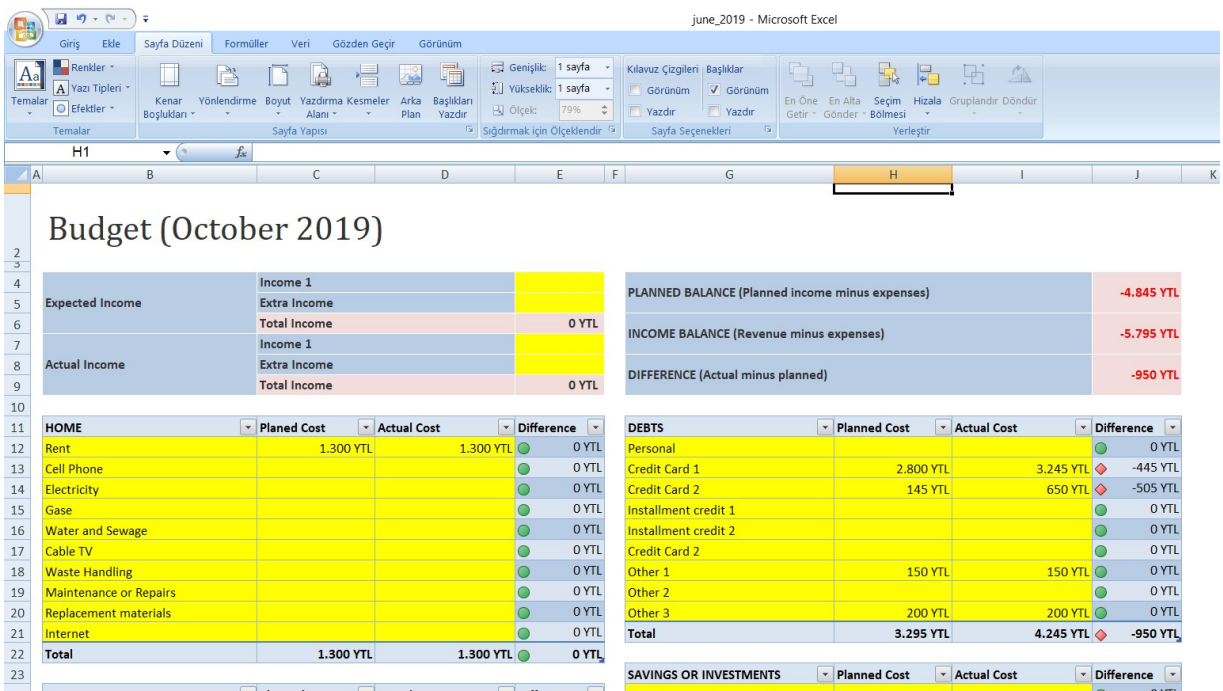

Şekil 22:Original Excel File without Print Area

If the Excel File is printed, the following output file is acquired.

| Microsoft Office Picture Manager                                                                                                    | $\Box$<br>$\times$<br>$\overline{\phantom{a}}$ |
|----------------------------------------------------------------------------------------------------|------------------------------------------------|
| Dosya Düzen Görünüm Resim Araçlar Yardım                                                                                                    | Yardım için soru yazın                         |
| Bisayollar   2 (3 (4 (4 (4 (4 (4 (4 (4 (4 ) 4 (4 ) 4 (4 ) 4 (4 ) 4 (4 ) 5 (4 ) 4 (4 ) 5 (5 (5 ) 5 (5 ) 5 (5 ) 5 (6 ) 5 (6 ) 5 (6 ) 5 (6 ) 5 (6 ) 5 (6 ) 5 (6 ) 5 (6 ) 5 (6 ) 5 (6 ) 5 (6 ) 5 (6 ) 5 (6 ) 5 (6 ) 5 (6 ) 5 (6                                                                                                    |                                                |
| 田田田                                                                                                    |                                                |
| $\blacksquare$ $\blacksquare$ $\blacksquare$ $\blacksquare$ $\blacksquare$ $\blacksquare$ $\blacksquare$ $\blacksquare$ $\blacksquare$ $\blacksquare$ $\blacksquare$ $\blacksquare$ $\blacksquare$<br>ooo_1 - PDF-XChange Editor                                                                                                    | ■ 图 - □ ×                                      |
| Ev Görünüş Yorum Koruma Form Düzenleme Dönüştürme Paylaş Gözden-Geçirme Yer-İşaretleri Yardım                                                                                                    | $\frac{1}{2}$ Bul. $\frac{1}{2}$ Ara. $\sim$   |
| Anlık Görüntü   176,78%<br>$\begin{array}{ccc}\n\ominus & \stackrel{\neg}{\longrightarrow} & \stackrel{\neg}{\longrightarrow} & \oplus \\ \hline\n\ominus & \stackrel{\neg}{\longrightarrow} & \stackrel{\neg}{\longrightarrow} & \stackrel{\neg}{$<br>To Daktilo Vapışkan Not<br>n.<br>III Internet linkleri<br>ă.<br>近<br>EO<br>T Vurgulama, / Ok,<br>$P$ Link Oluştur<br>Pano - |                                                |
| İçeriği<br>düzenle -<br>E1<br>Metin Açıklama<br>seçim aracı düzenleme aracı al Bul +<br>Ekle Seçim<br>Belgeyi<br>Imzala<br>Damga<br>B<br>T Altı Çizili, Dikdörtgen,<br>Ver Imi Ekle                                                                                                    |                                                |
| Aciklama<br>Badlantilar<br>Koruma<br>Araria                                                                                                    |                                                |
| $\equiv$ 000<br>0001                                                                                                    |                                                |
| Yer Imleri                                                                                                    |                                                |
| $\partial_{\Omega}$ - $z$                                                                                                    |                                                |
|                                                                                                    |                                                |
|                                                                                                    |                                                |
|                                                                                                    |                                                |
| Budget (October 2019)                                                                                                    |                                                |
|                                                                                                    |                                                |
| Income 1                                                                                                    |                                                |
| <b>PLANNED BALANCE (Planned income minus expenses)</b><br><b>Expected Income</b><br><b>Extra Income</b>                                                                                                    |                                                |
| 0 YTL<br><b>Total Income</b>                                                                                                    |                                                |
| <b>INCOME BALANCE (Revenue minus expenses)</b><br>Income 1                                                                                                    |                                                |
| <b>Actual Income</b><br><b>Extra Income</b>                                                                                                    |                                                |
| <b>DIFFERENCE (Actual minus planned)</b><br>0 YTL<br><b>Total Income</b>                                                                                                    |                                                |
|                                                                                                    |                                                |
| HOME<br><b>Planed Cost</b><br><b>Actual Cost</b><br><b>Difference</b><br><b>DEBTS</b><br><b>Planned Cost</b>                                                                                                    |                                                |
| 0 YTL<br>1.300 YTL<br>Personal<br>Rent<br>1.300 YTL                                                                                                    |                                                |
| 0 YTL<br><b>Cell Phone</b><br><b>Credit Card 1</b>                                                                                                    | 2.800 YT                                       |
| 0 YTL<br><b>Credit Card 2</b><br><b>Electricity</b>                                                                                                    | <b>145 YTL</b>                                 |
| 0 YTL<br>Installment credit 1<br>Gase                                                                                                    |                                                |
| $\Lambda$ VTI<br>Sayfa Ölçümü:<br>柒<br>R                                                                                                    | <b>Başlat</b>                                  |
| 1/1<br>176,78%<br>$\Box$ W: 210.0mm $\pm$ X: 116.0mm                                                                                                    |                                                |
| $\textcircled{\scriptsize{9}} \textcircled{\scriptsize{9}}$<br><b>DD RR</b><br>Seçenekler<br>$\Theta$                                                                                                    | $\bigoplus$                                    |
| <b>NOQUE O E 7</b><br>$\varphi$<br>e<br>Ŧ<br>H<br>ポ へ 精 無                                                                                                    | 15:11<br>$\approx$ $4x$<br>3.10.2019           |
| $4 - b$<br>Screenshot 2019-10-03 15.11.41                                                                                                    | Yakınlastır:                                   |
| 図<br>犀<br>е<br>$\blacktriangleright$<br>⊞<br>Ħ<br>$\mathbf{m}$<br><b>P</b><br>Q<br>警<br>- 30<br>$\blacksquare$                                                                                                    | 15:16<br>æ<br>△ 装置后<<br>3.10.2019              |

Şekil 23: Loss of Information at right hand side of the document

In order to scale the Excel document to printer settings, it is necessary to determine a print region as

follows:

Chose the region that you want to add into print region.

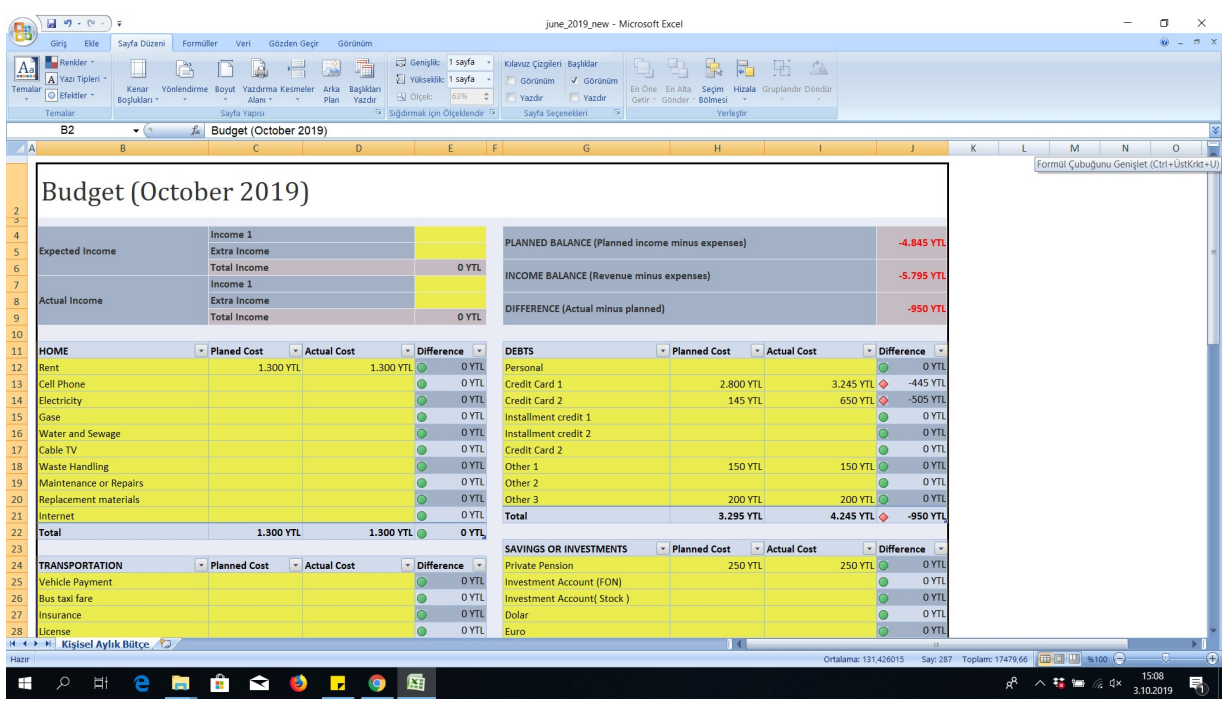

Şekil 24:Selection of the Print Region in Excel File

Click Print Region and determine print region. Thus, the print region is determined.

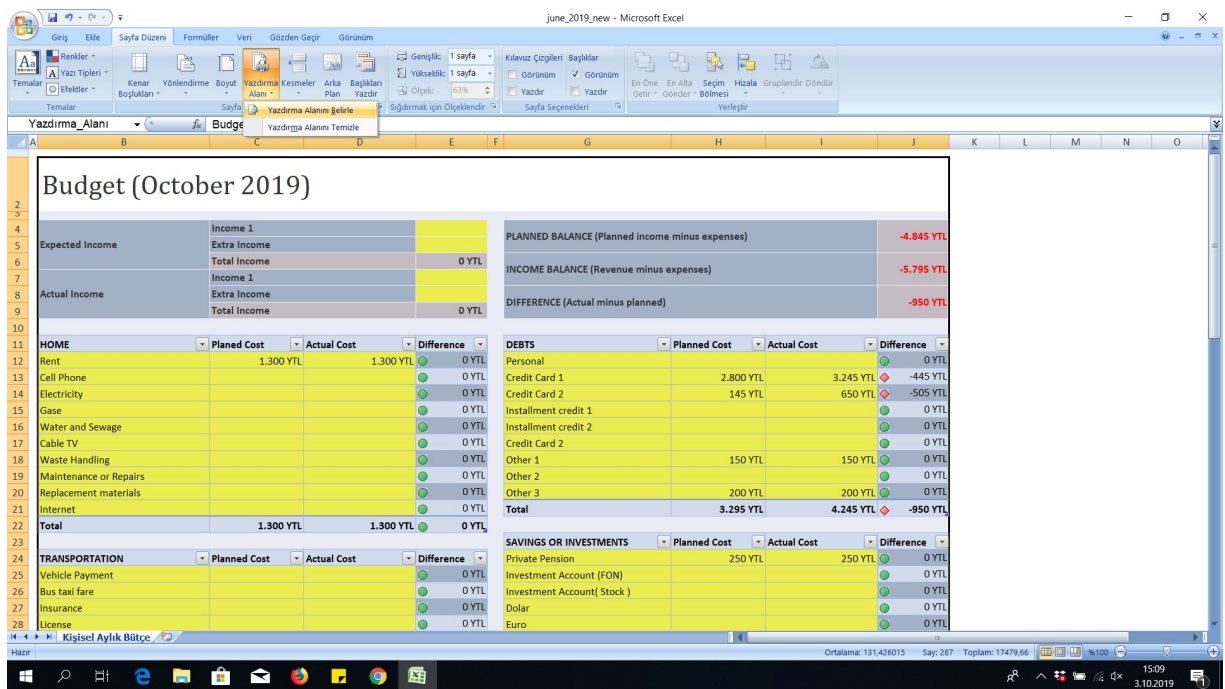

Şekil 25:Determination of Print Region

Therefore, the print output of this new file is attained as follows:

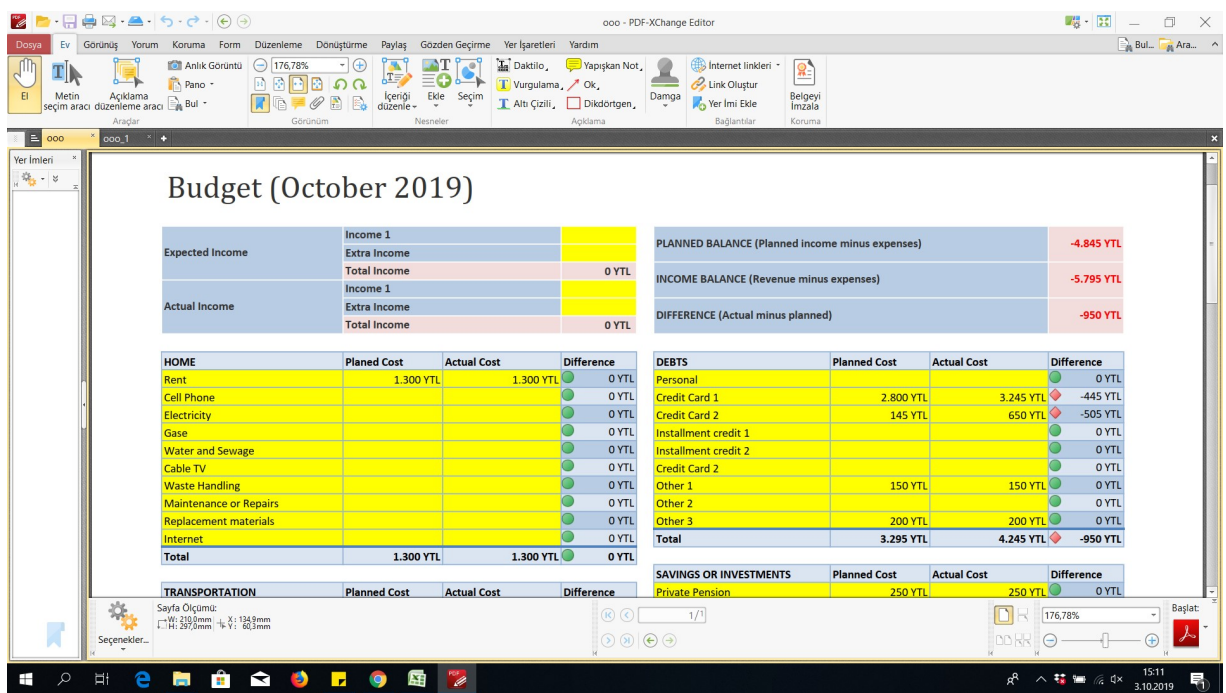

Şekil 26: Output File with Print Region

Please watch the following videos:

https://www.youtube.com/watch?v=1IgNHres\_Yo

https://www.youtube.com/watch?v=8Jnt6\_ef2vE

# 4 Application & Project

Mini Project 1: Implement an excel investment program taking data from web. Deadline: 10.10.2019

Mini Project 2: As a project, constitute a monthly budget excel program as illustrated in Figure 7 which is composed of tables. Each tables such as HOME, DEBTS etc. must be worksheet in your project. All information must be given in a MAIN PAGE. Deadline: 10.10.2019

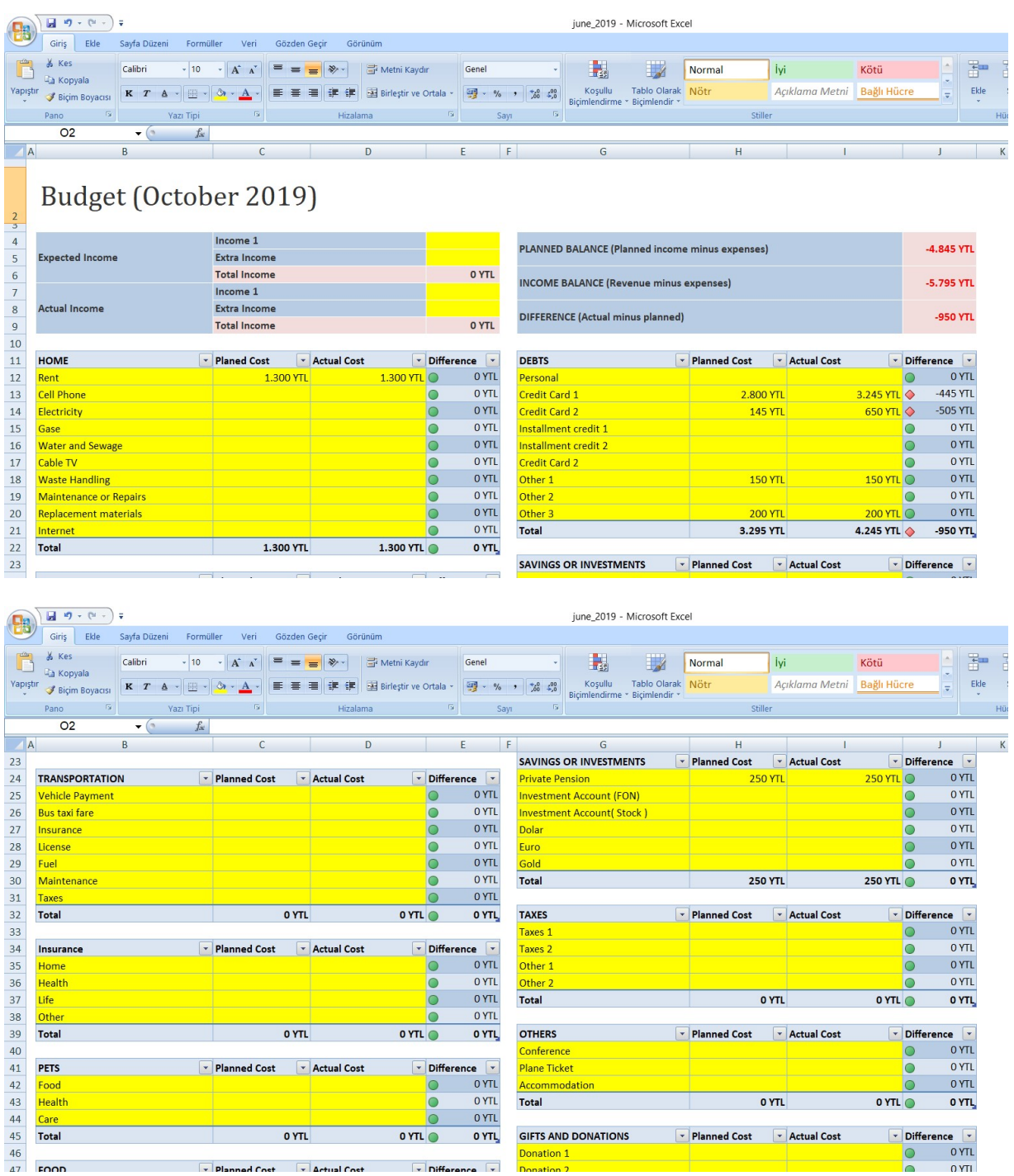

Page 30 of 31

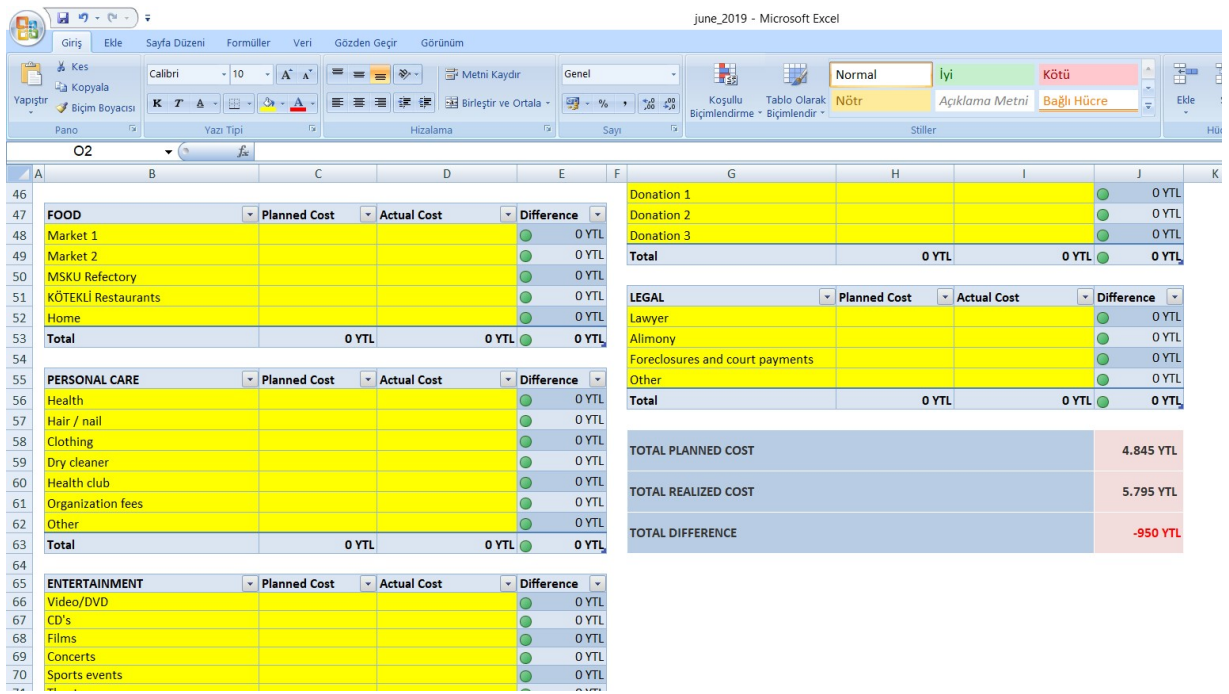

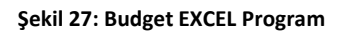

# 5 Conclusion

In this lecture, it has been aimed to brush up fundamental information about EXCEL. It is aimed to teach

#### the following

- AND, OR, IF-ELSE Statements
- Pulling Data From web sites
- Enhance Excel Programming Skills
- Data transfer from Different worksheets
- Basic Mathematical Formulations
- **•** Basic Logical Expressions